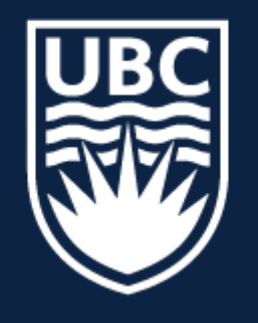

### THE UNIVERSITY OF BRITISH COLUMBIA

### **Lecture 14: Coordinated Representations and Joint Embeddings**

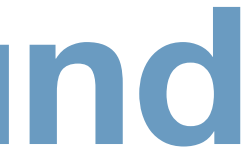

# **Topics in AI (CPSC 532S): Multimodal Learning with Vision, Language and Sound**

What is a **good** multimodal representation?

— **Similarity** in the representation (somehow) implies similarity in corresponding concepts (we saw this in word2vec)

— **Useful** for various **discriminative tasks**  (retrieval, mapping, fusion, etc.)

— Possible to obtain **in absence of one or mere modalities** 

— **Fill in missing modalities** given others (map or translate between modalities)

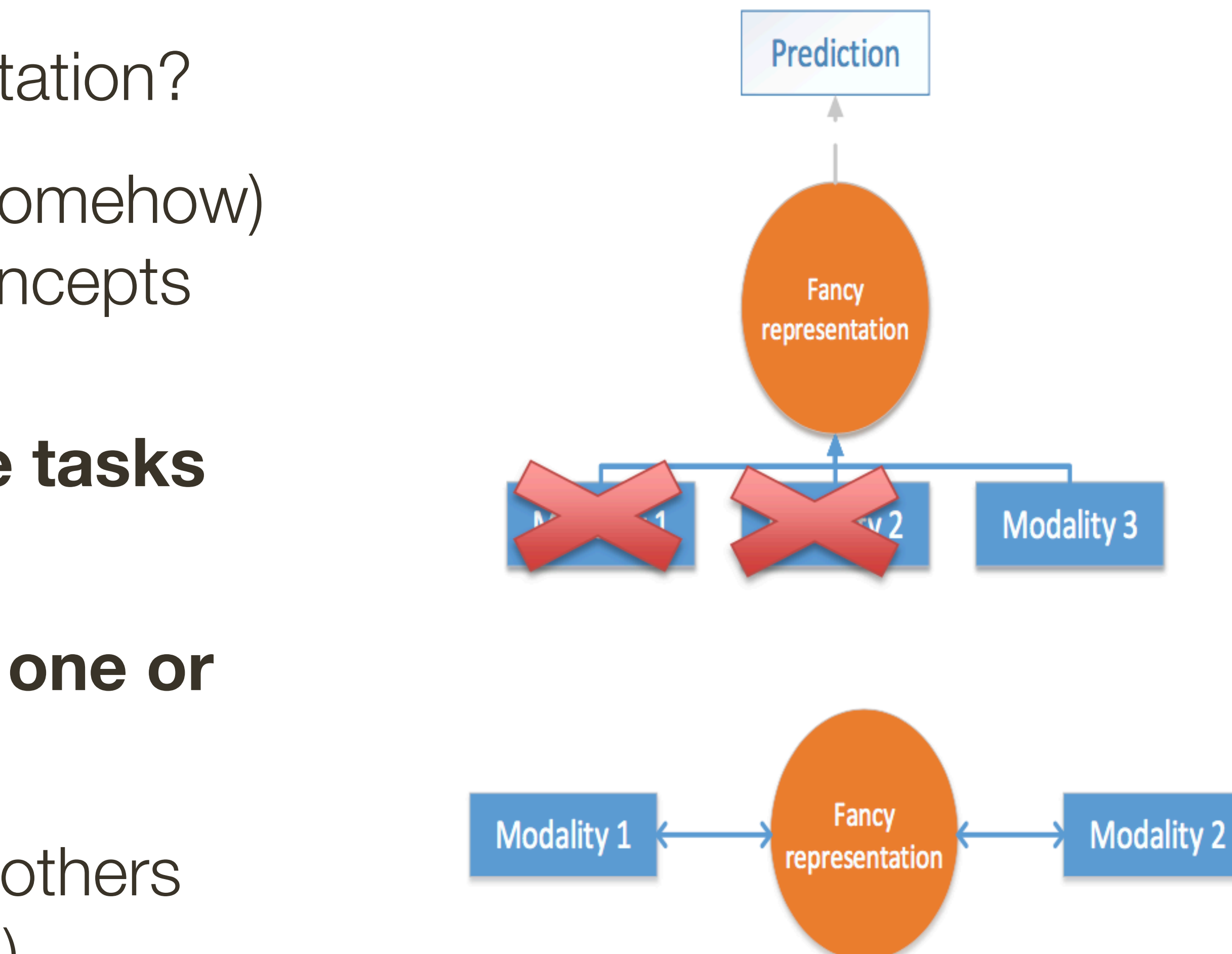

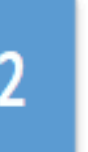

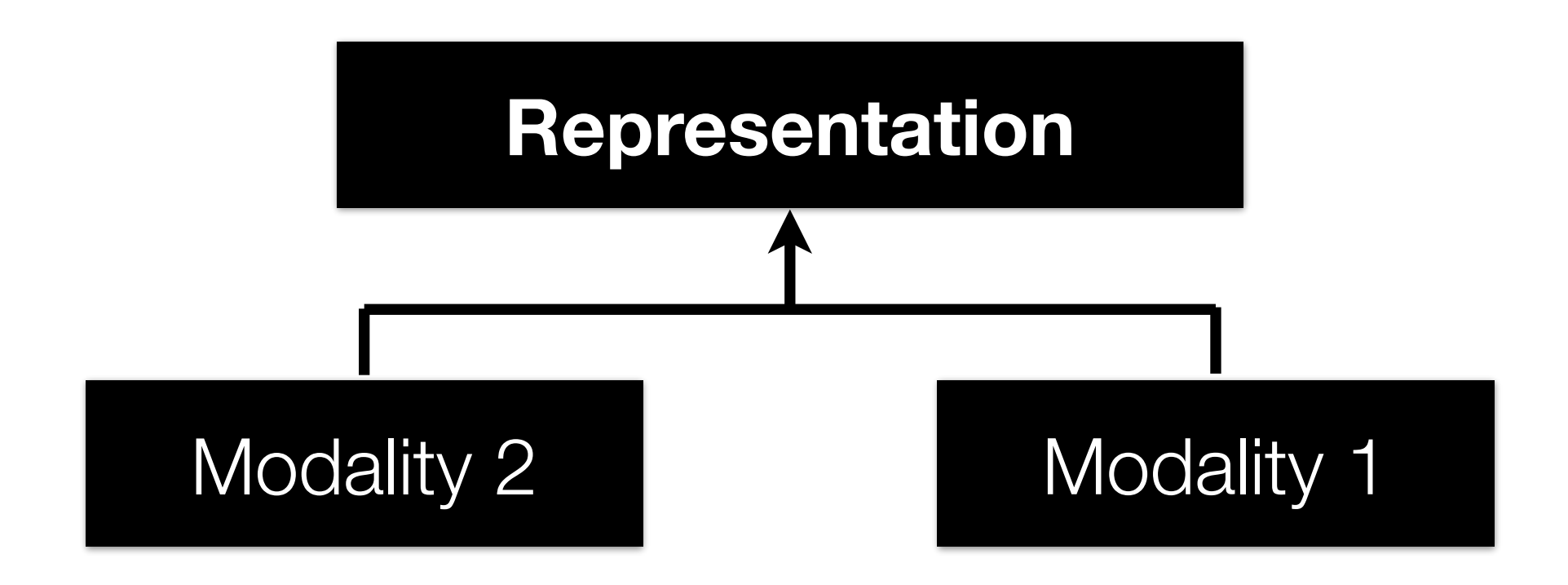

### **Joint** representations:

\*slide from Louis-Philippe Morency

### — Simplest version: **modality concatenation** (early fusion)

### — Can be learned **supervised** or **unsupervised**

— **Similarity-based** methods (e.g., cosine distance)

— **Structure constraints** (e.g., orthogonality, sparseness)

— Examples: CCA, joint embeddings

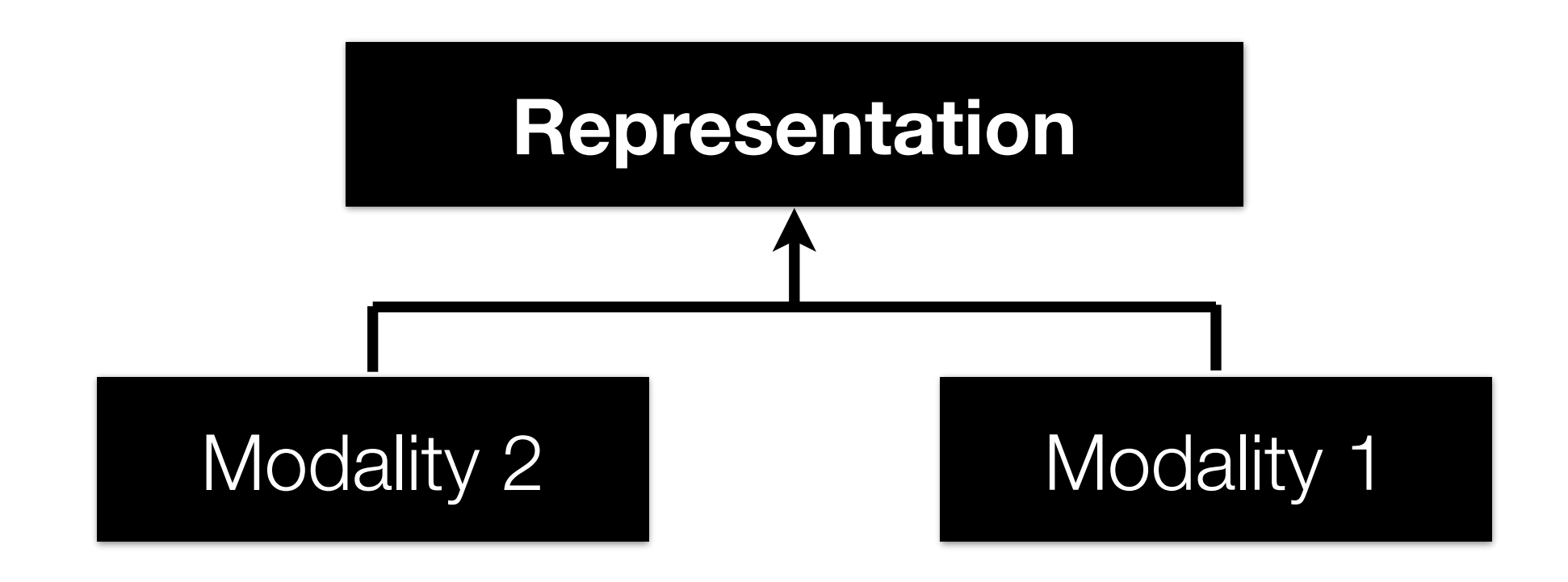

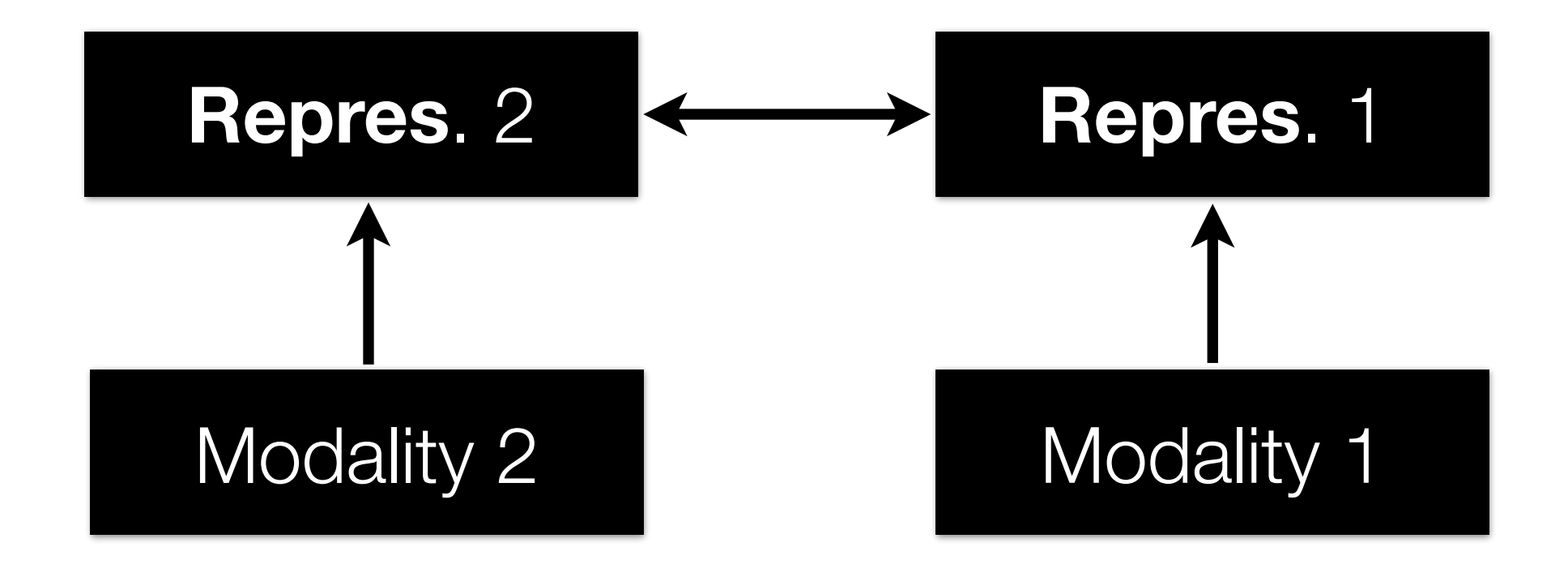

### **Joint** representations:

**Coordinated** representations:

\*slide from Louis-Philippe Morency

### — Simplest version: **modality concatenation** (early fusion)

### — Can be learned **supervised** or **unsupervised**

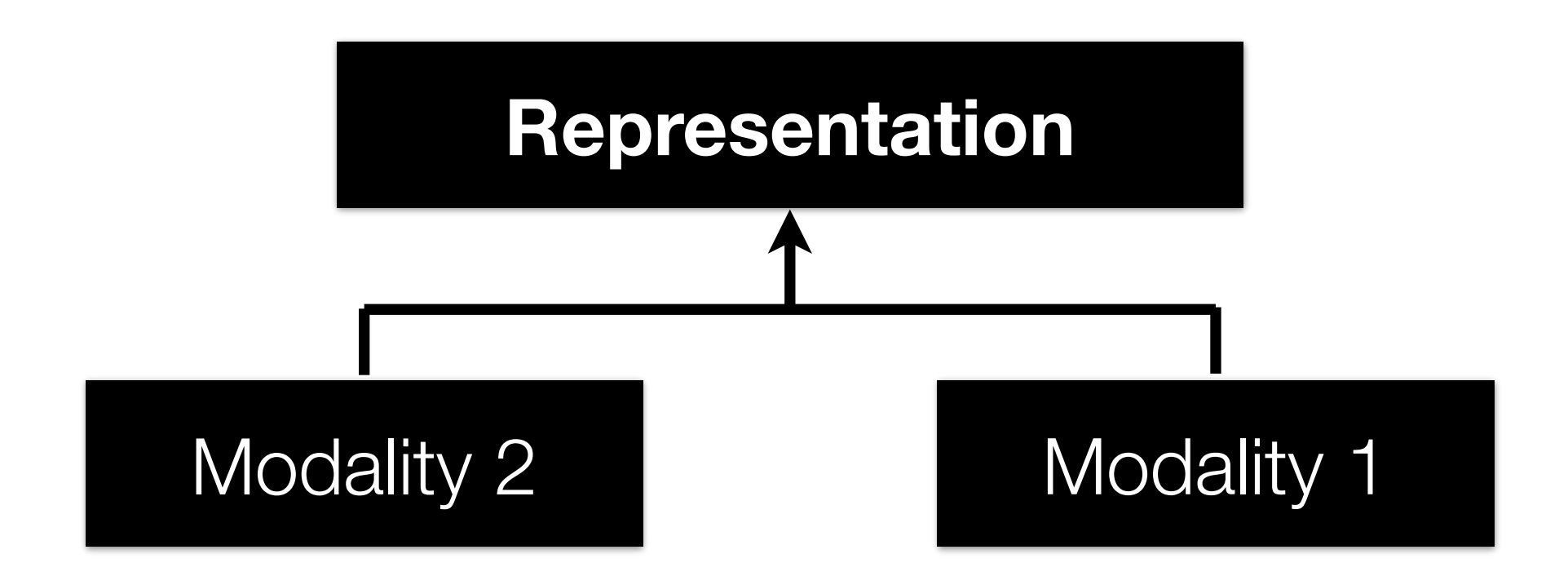

### **Joint** representations:

\*slide from Louis-Philippe Morency

### — Simplest version: **modality concatenation** (early fusion)

### — Can be learned **supervised** or **unsupervised**

## **Joint** Representation: Simple Multimodal Autoencoders

**Concatenating** modalities is fine, but requires both modalities at test time

No ability to ensure there is indeed sharing in the representations space

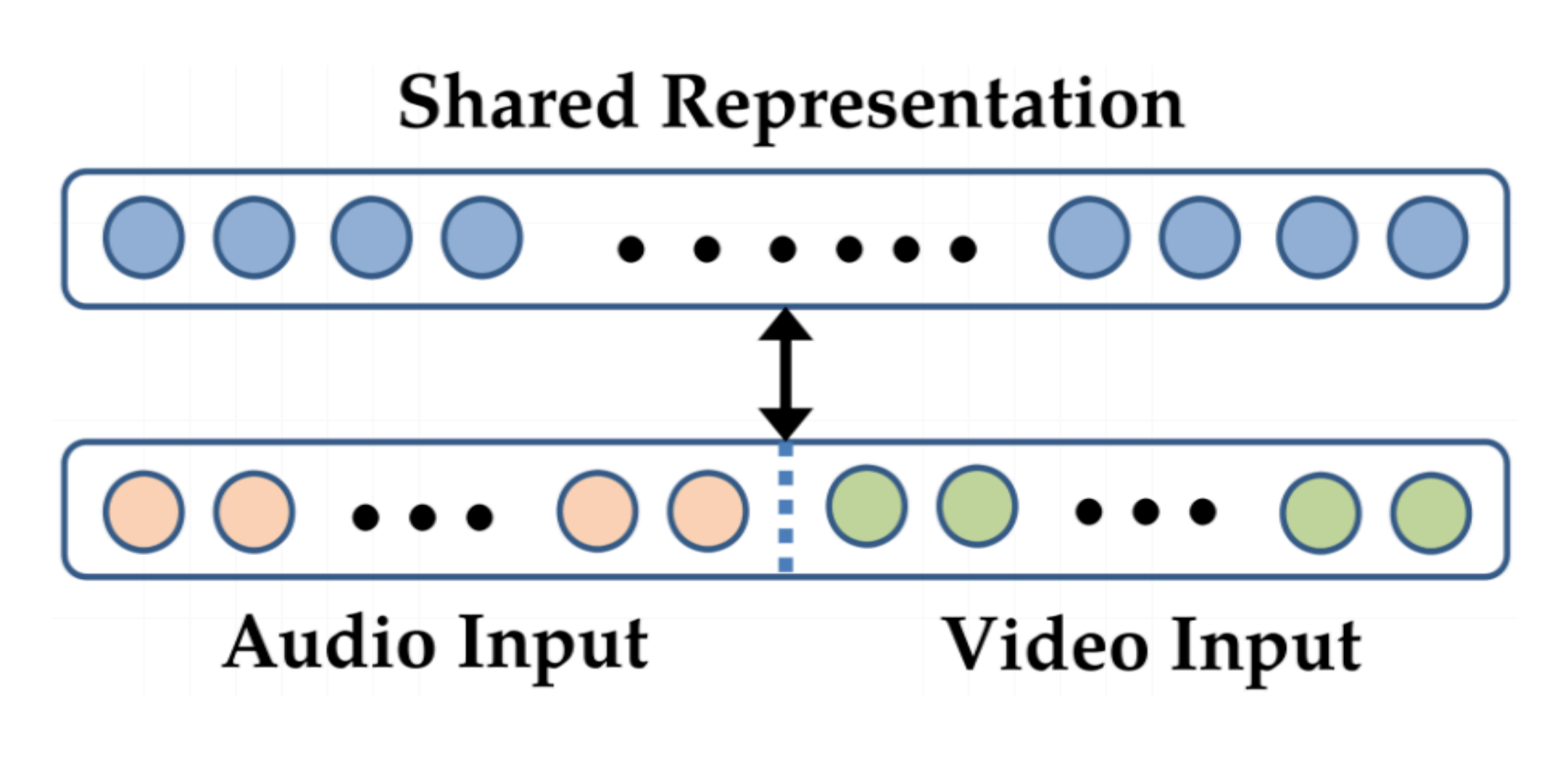

**Shallow RBM** 

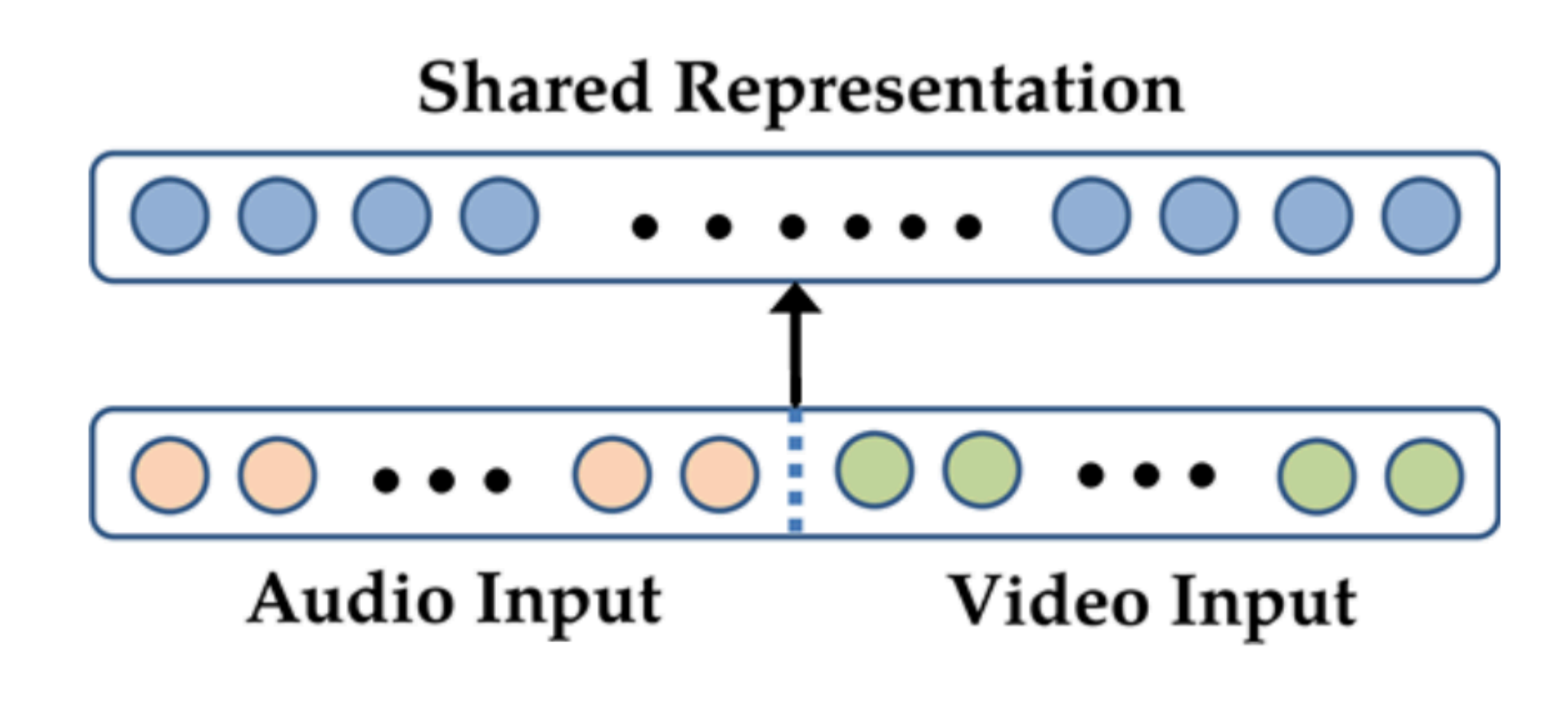

**Shallow Autoencoder** 

## **Joint** Representation: Deep Multimodal Autoencoders

[ Ngiam et al., 2011 ]

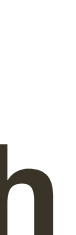

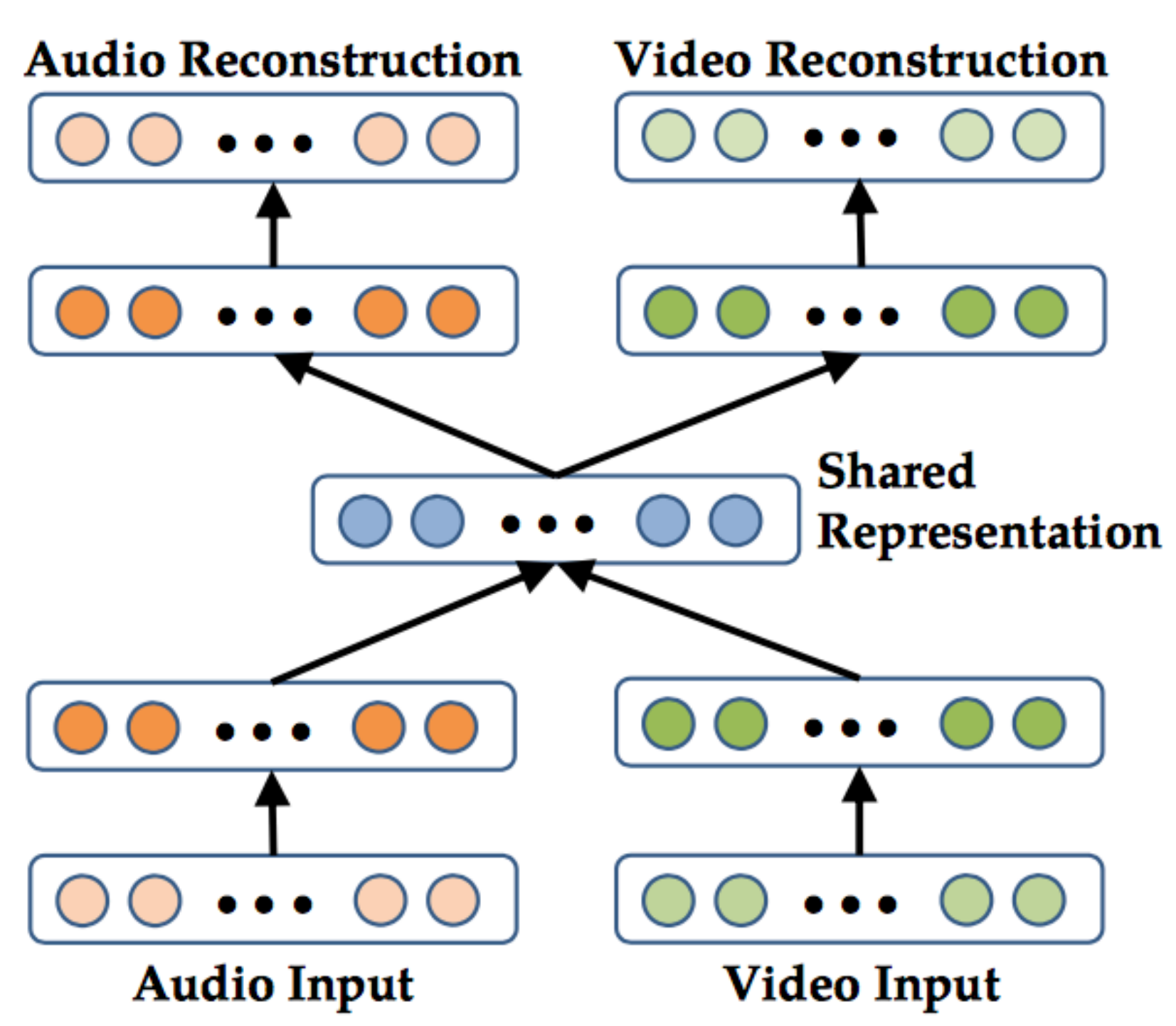

### Each **modality** can be pre-trained

— using denoising autoencoder

### To train the model, **reconstruct both modalities** using

- both Audio & Video
- just Audio
- just Video

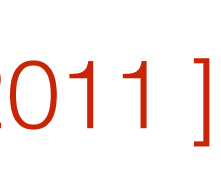

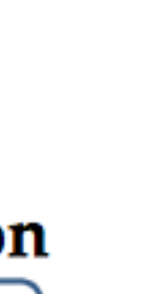

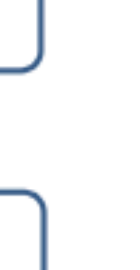

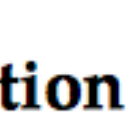

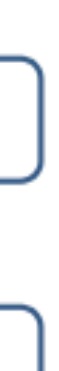

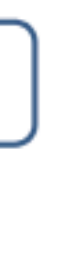

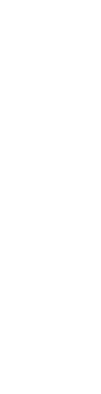

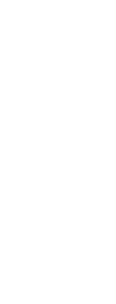

## Multimodal Research: Historical Perspective

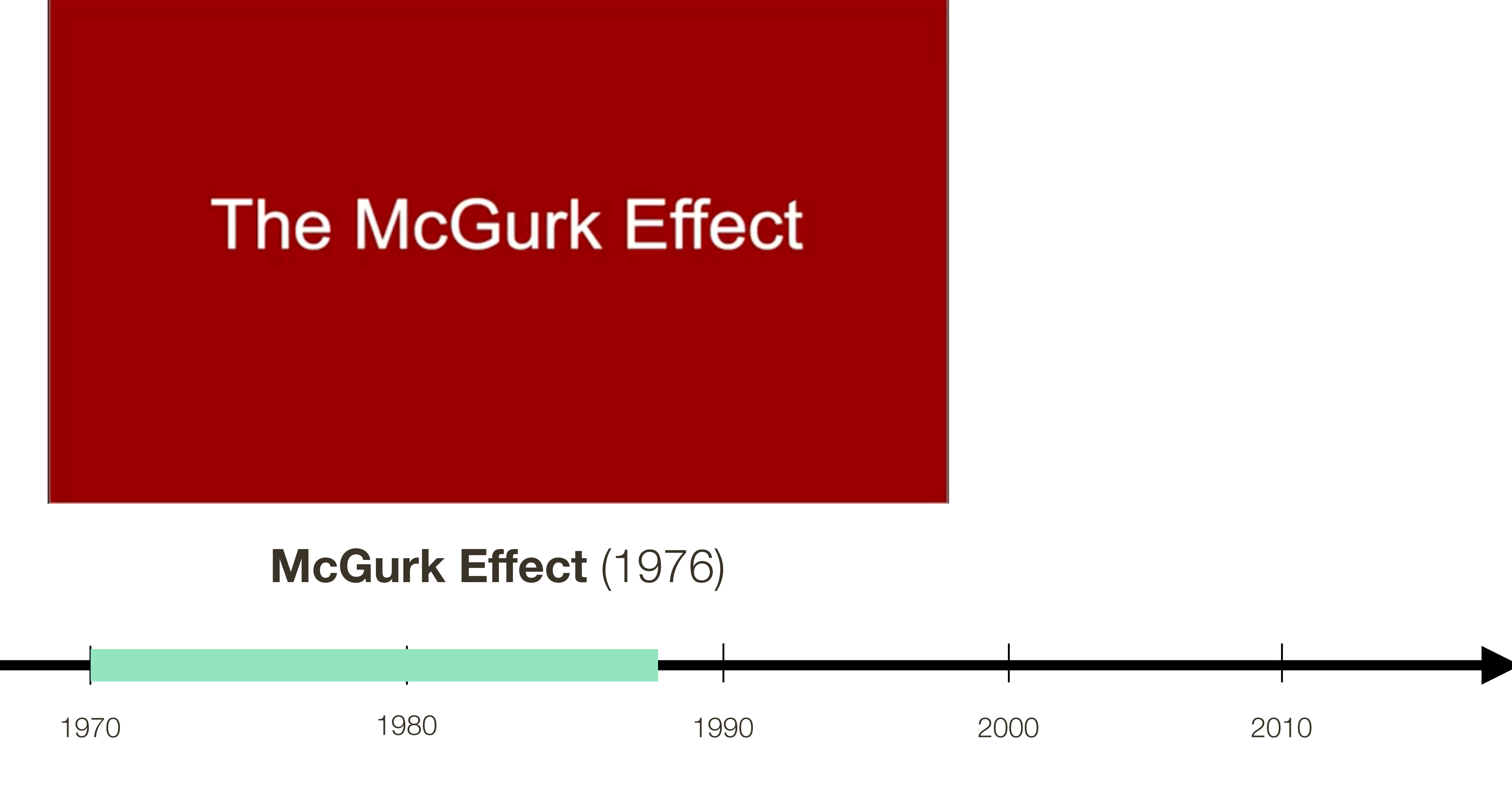

\* video credit: OK Science

\* Adopted from slides by Louis-Philippe Morency

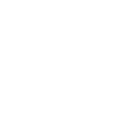

## Multimodal Research: Historical Perspective

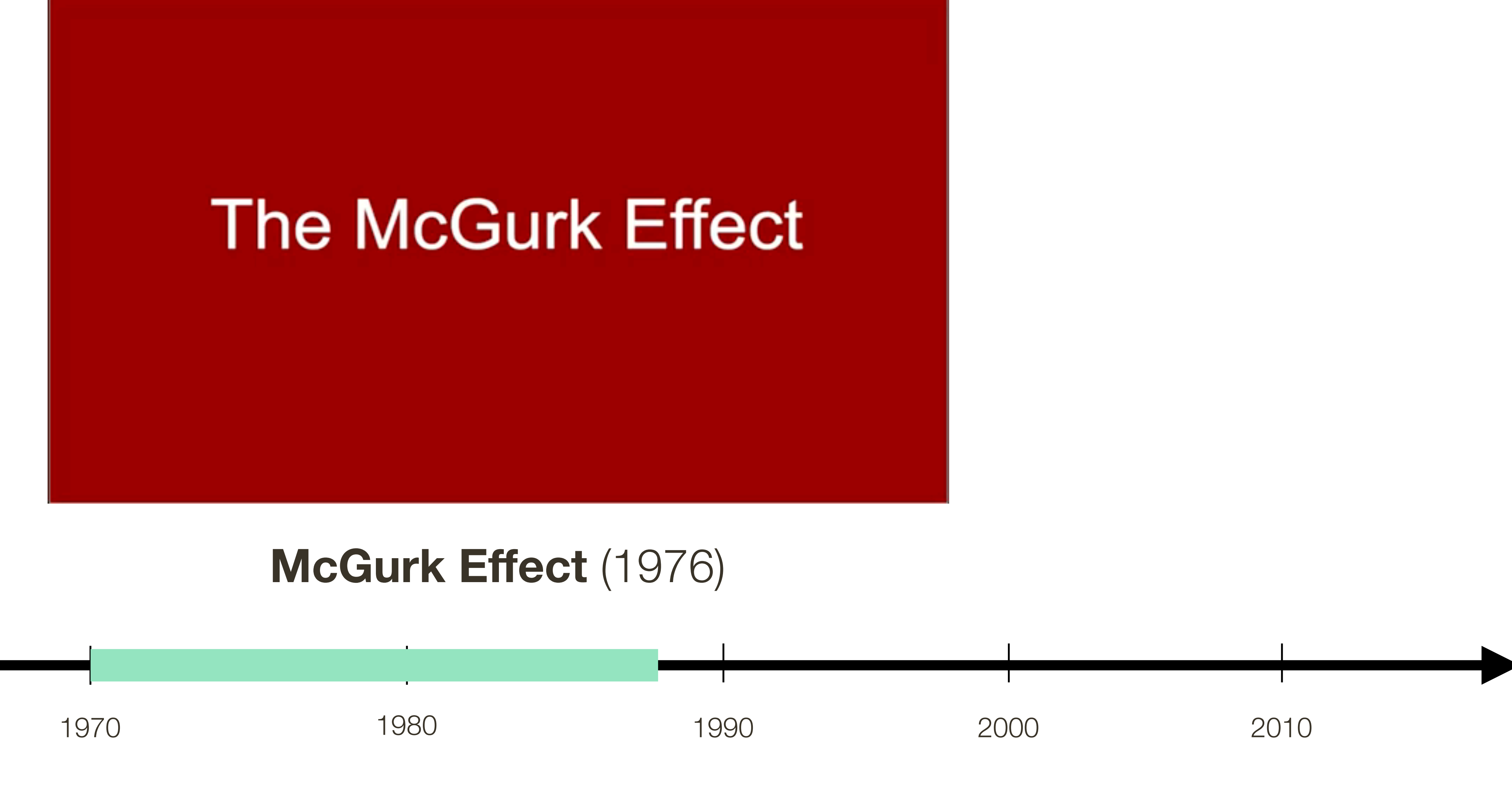

\* video credit: OK Science

\* Adopted from slides by Louis-Philippe Morency

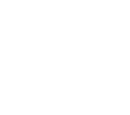

## **Joint** Representation: Deep Multimodal Autoencoders

### Table 3: McGurk Effect

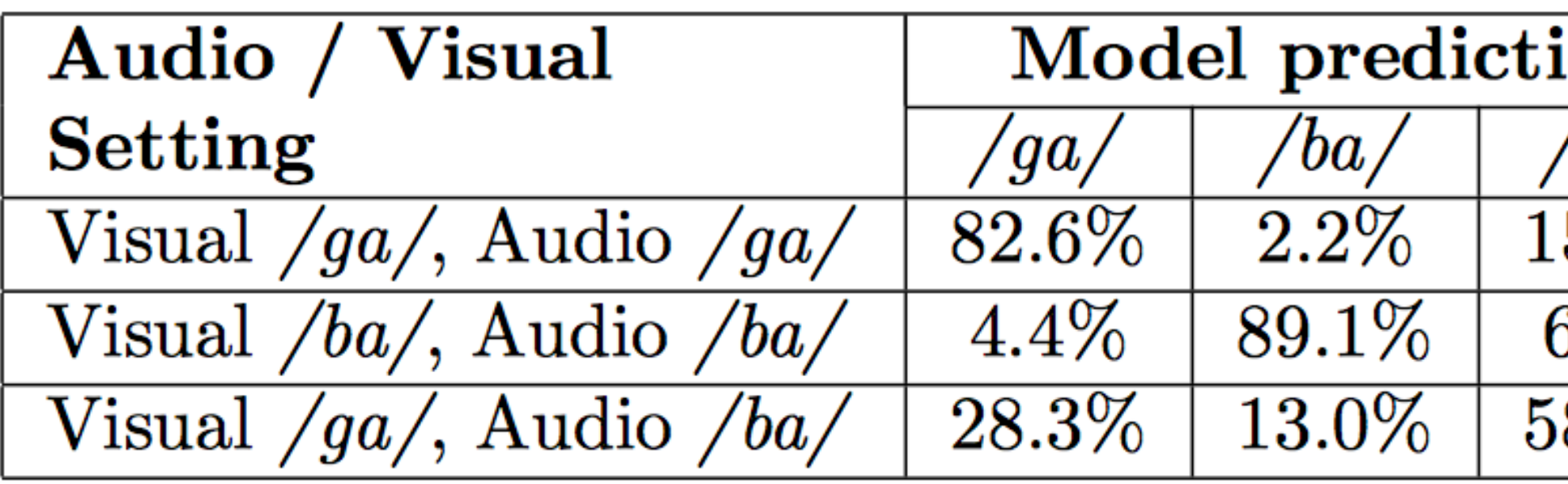

### [ Ngiam et al., 2011 ]

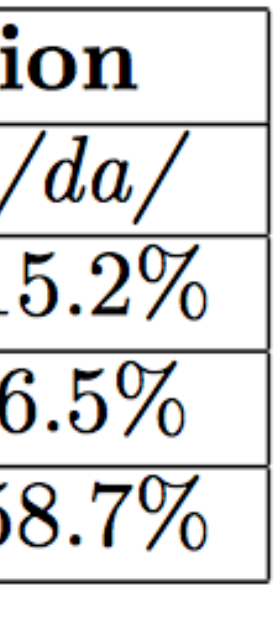

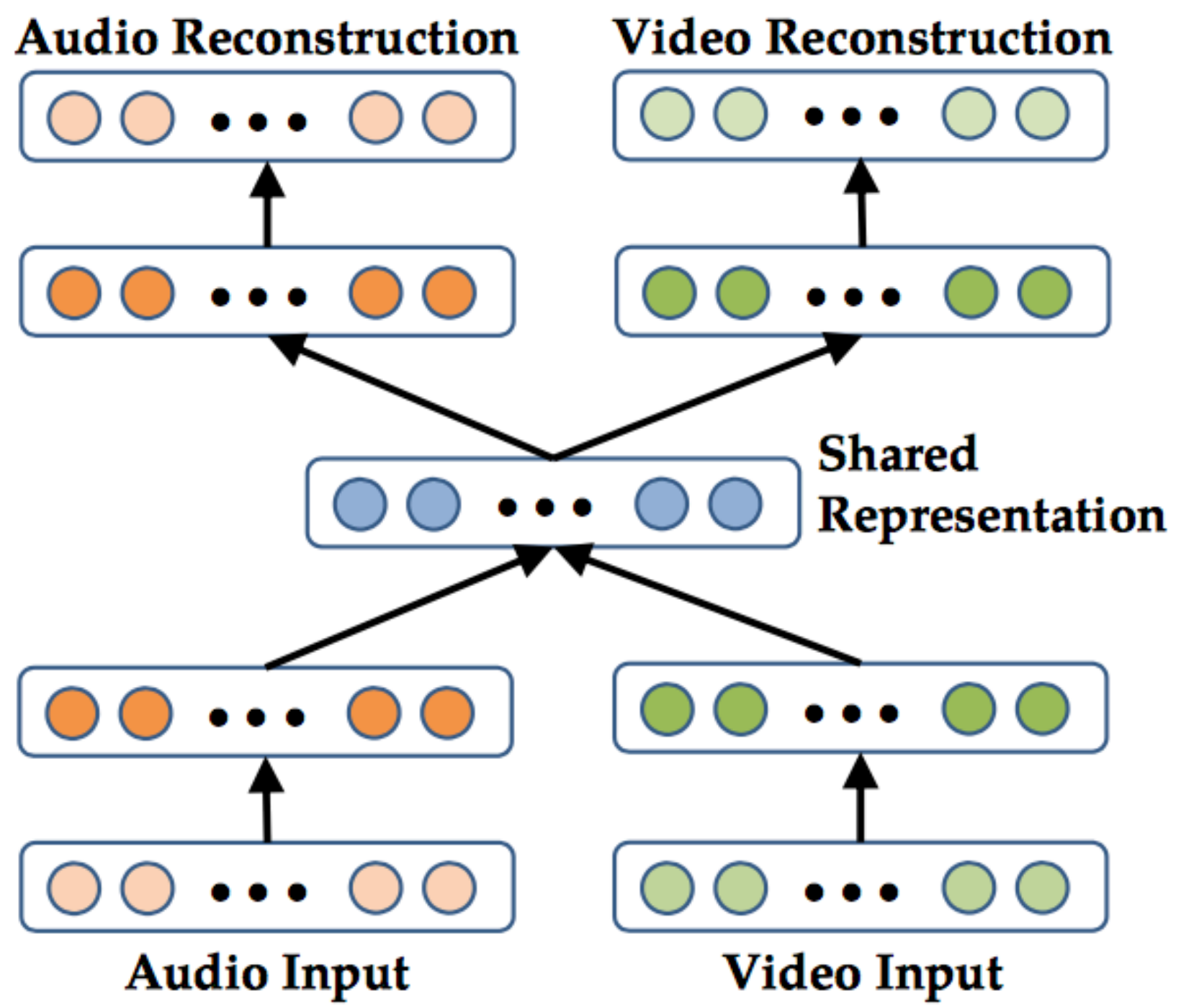

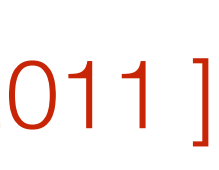

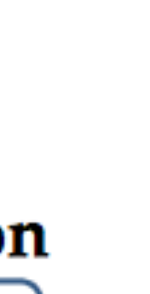

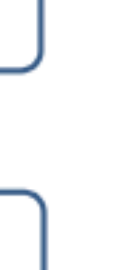

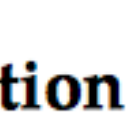

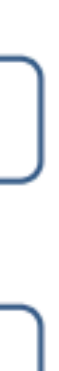

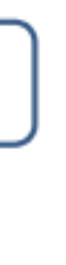

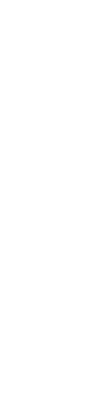

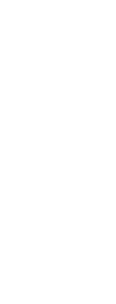

## **Joint** Representation: Deep Multimodal Autoencoders

### [ Ngiam et al., 2011 ]

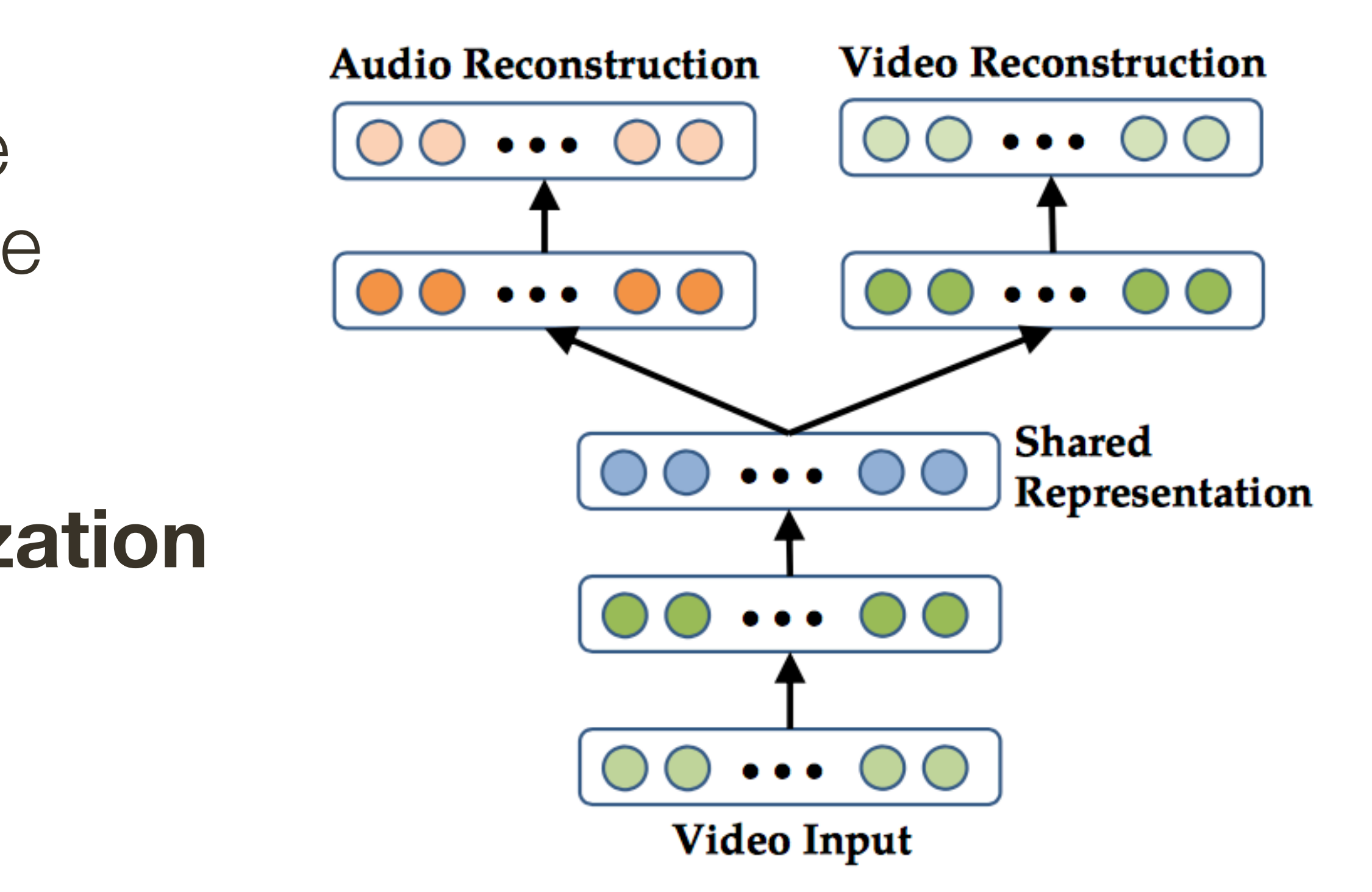

### Useful when you know you may only be conditioning on one modality at test time

Can be regarded as a form of **regularization**

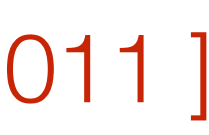

## **Supervised Joint** Representation

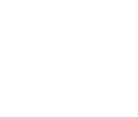

- For supervised leaning tasks, we need to join unimodal representations
- Simple **concatenation**
- Element-wise **multiplicative** interactions
- many many others
- **Encoder-decoder** Architectures

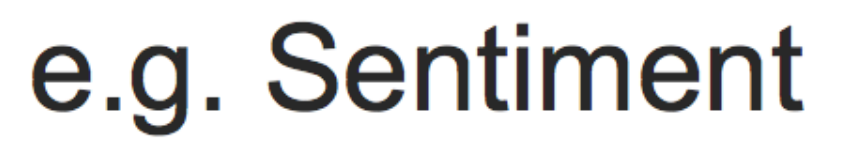

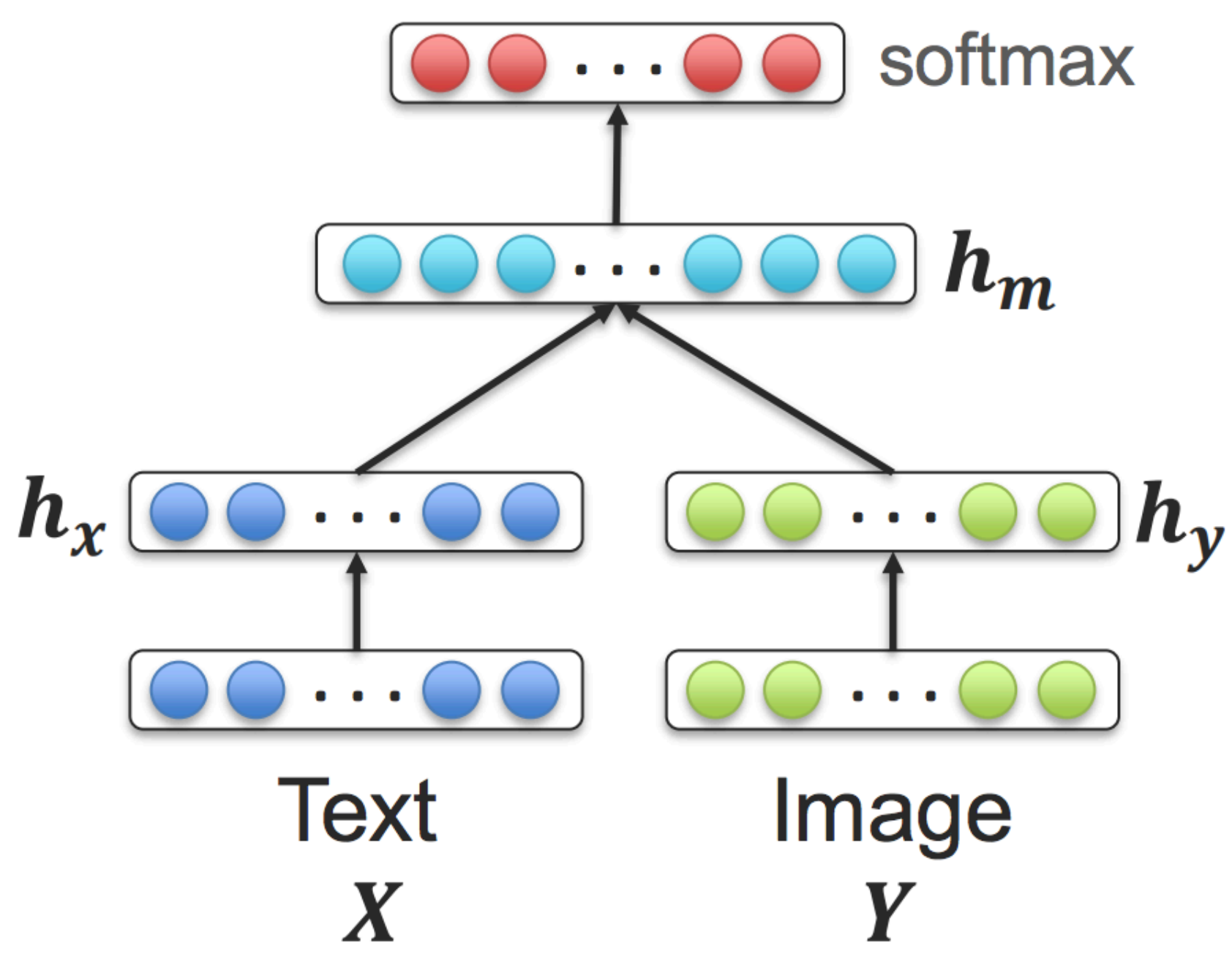

## **Multi-modal Sentiment Analysis**

For supervised leaning tasks, we need to join unimodal representations

### - Simple concatenation

### **MOSI dataset (Zadeh et al, 2016)**

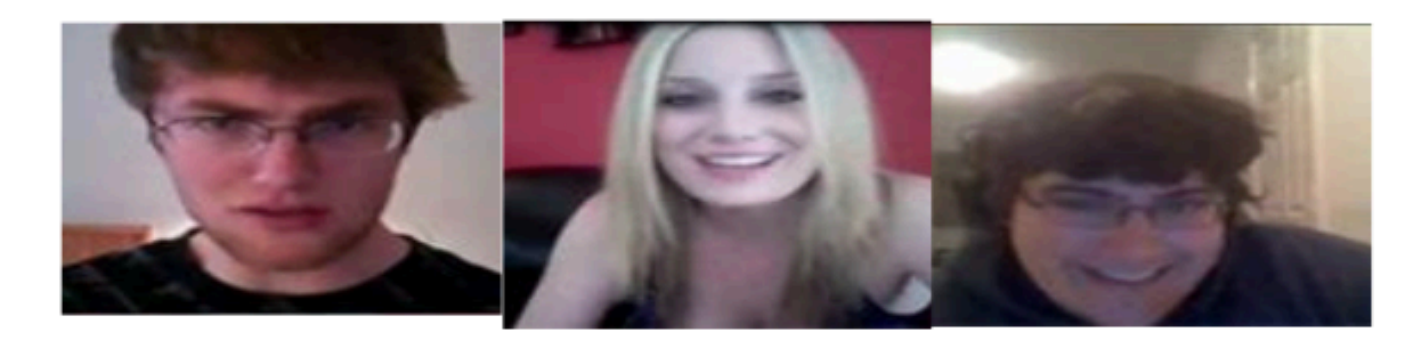

- 2199 subjective video segments
- Sentiment intensity annotations
- 3 modalities: text, video, audio

### $\mathbf{h}_m = \sigma(\mathbf{W} \cdot [\mathbf{h}_x, \mathbf{h}_y, \mathbf{h}_z]^T)$

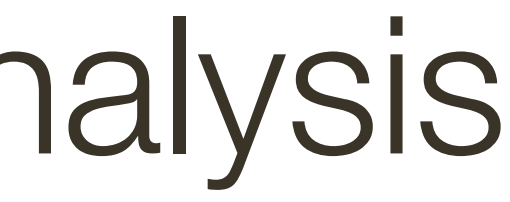

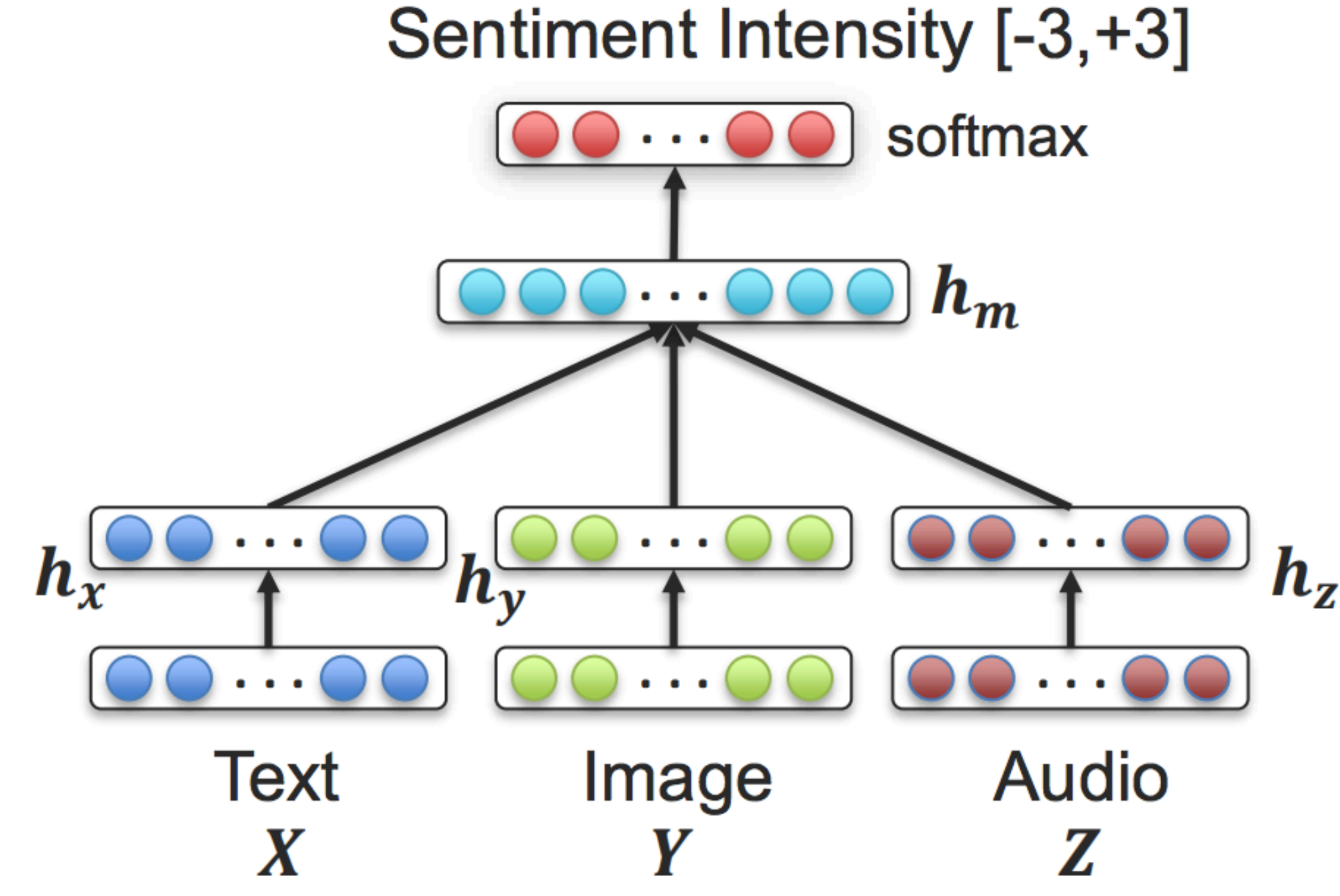

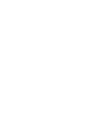

## **Bilinear** Pooling

- For supervised leaning tasks, we need to join unimodal representations
- Simple **concatenation**
- Element-wise **multiplicative** interactions

### $\mathbf{h}_m = \mathbf{h}_x \otimes \mathbf{h}_y$

[ Tenenbaum and Freeman, 2000 ]

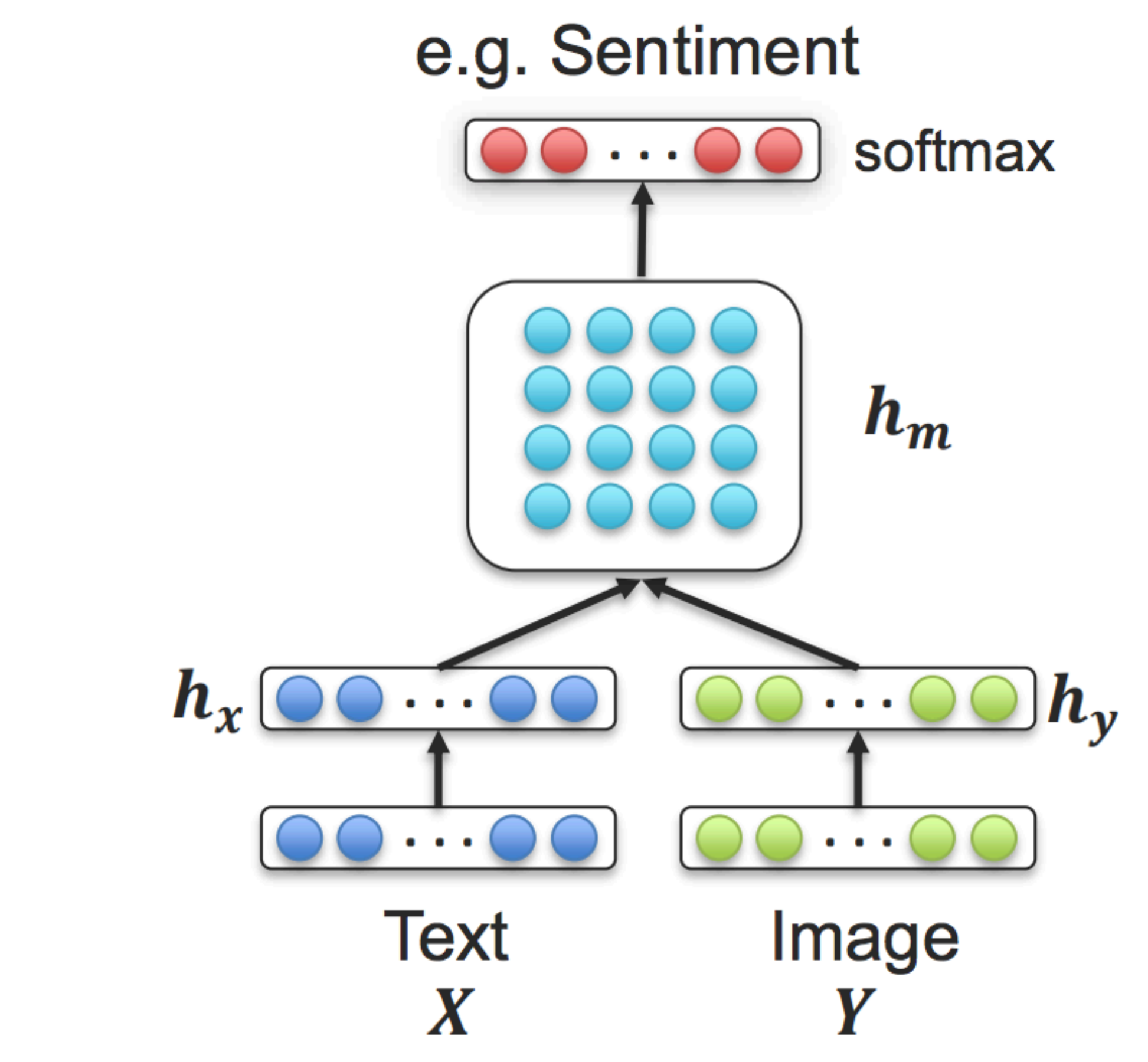

## **Multimodal Tensor Fusion Network** (TFN)

- For supervised leaning tasks, we need to join unimodal representations
- Simple **concatenation**
- Element-wise **multiplicative** interactions

### $\mathbf{h}_m =$  $\int$   $\mathbf{h}_x$ 1  $\overline{\phantom{a}}$  $\otimes$  $\int$  **h**<sub>y</sub> 1  $\overline{\phantom{a}}$ =  $\begin{bmatrix} \mathbf{h}_x & \mathbf{h}_x\otimes \mathbf{h}_y \end{bmatrix}$ 1 h*<sup>y</sup>*  $\overline{\phantom{a}}$

[ Zadeh, Jones and Morency, EMNLP 2017 ]

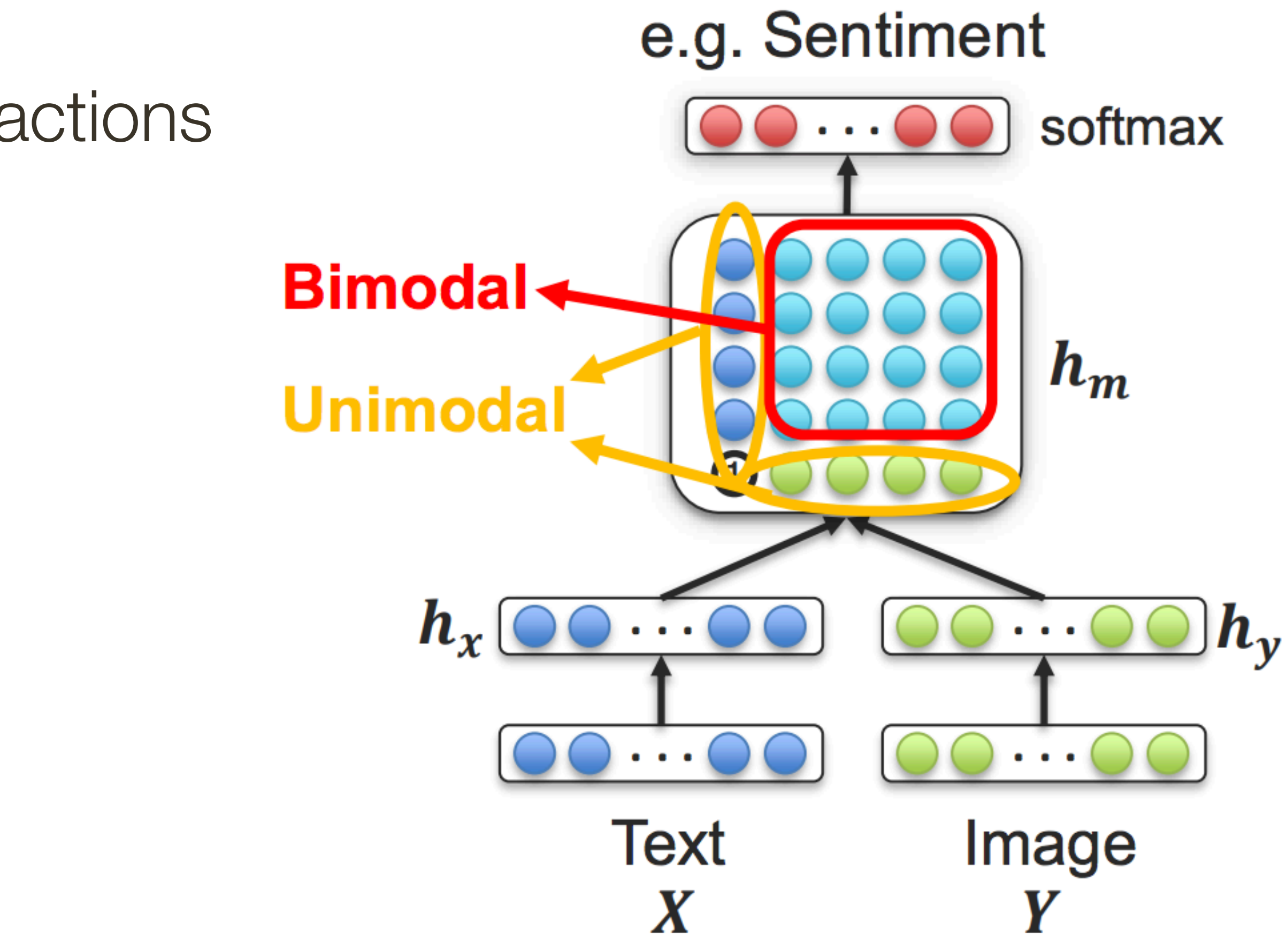

## **Multimodal Tensor Fusion Network** (TFN)

\*slide from Louis-Philippe Morency

- For supervised leaning tasks, we need to join unimodal representations
- Simple **concatenation**
- Element-wise **multiplicative** interactions

### $\mathbf{h}_m =$  $\int$ **h**<sub>x</sub> 1  $\overline{\phantom{a}}$  $\otimes$  $\int$ **h**<sub>y</sub> 1  $\overline{\phantom{a}}$  $\otimes$  $\int$ **h**<sub>z</sub> 1

[ Zadeh, Jones and Morency, EMNLP 2017 ]

 $\overline{\phantom{a}}$ 

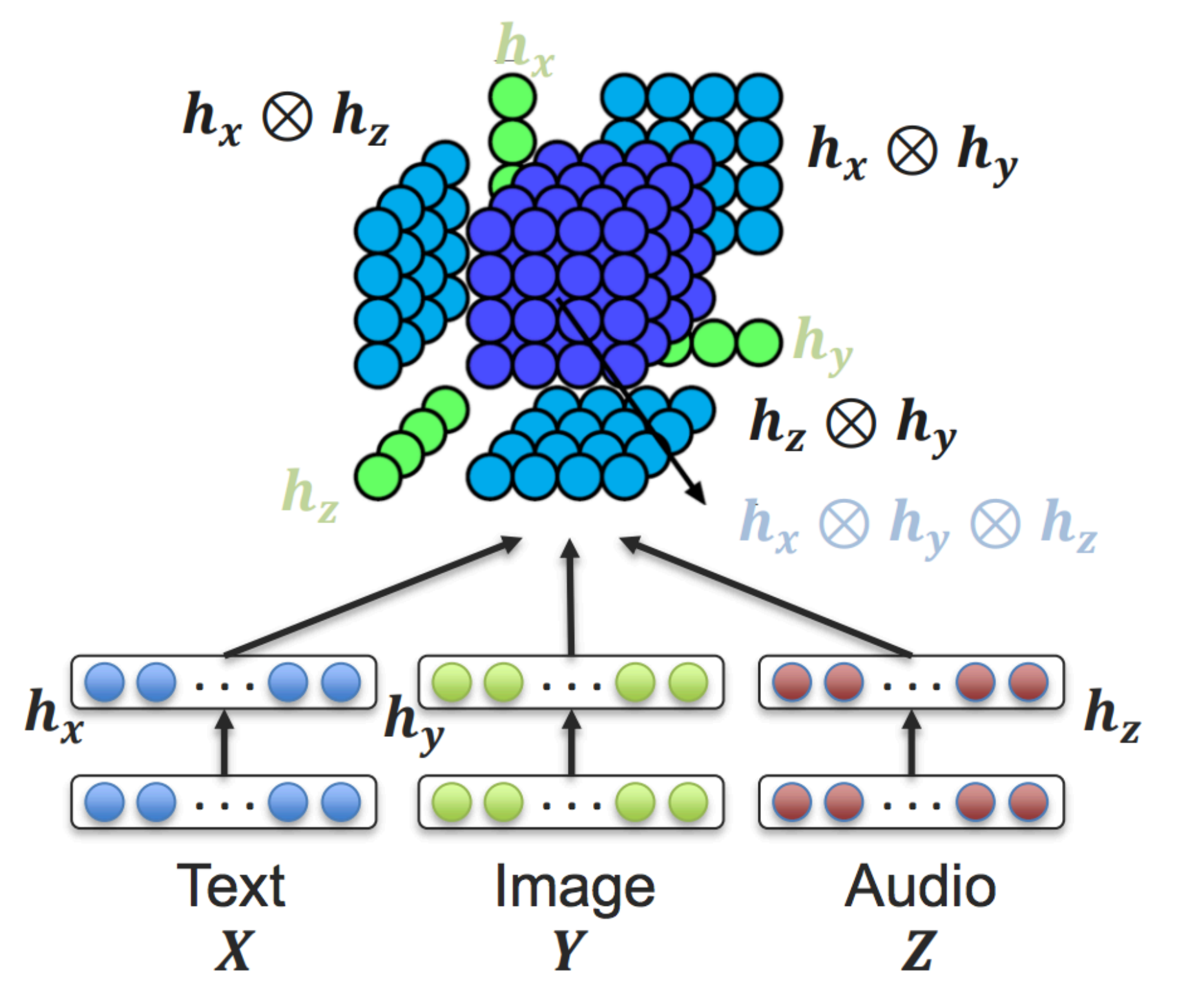

## **Low-rank Tensor Fusion**

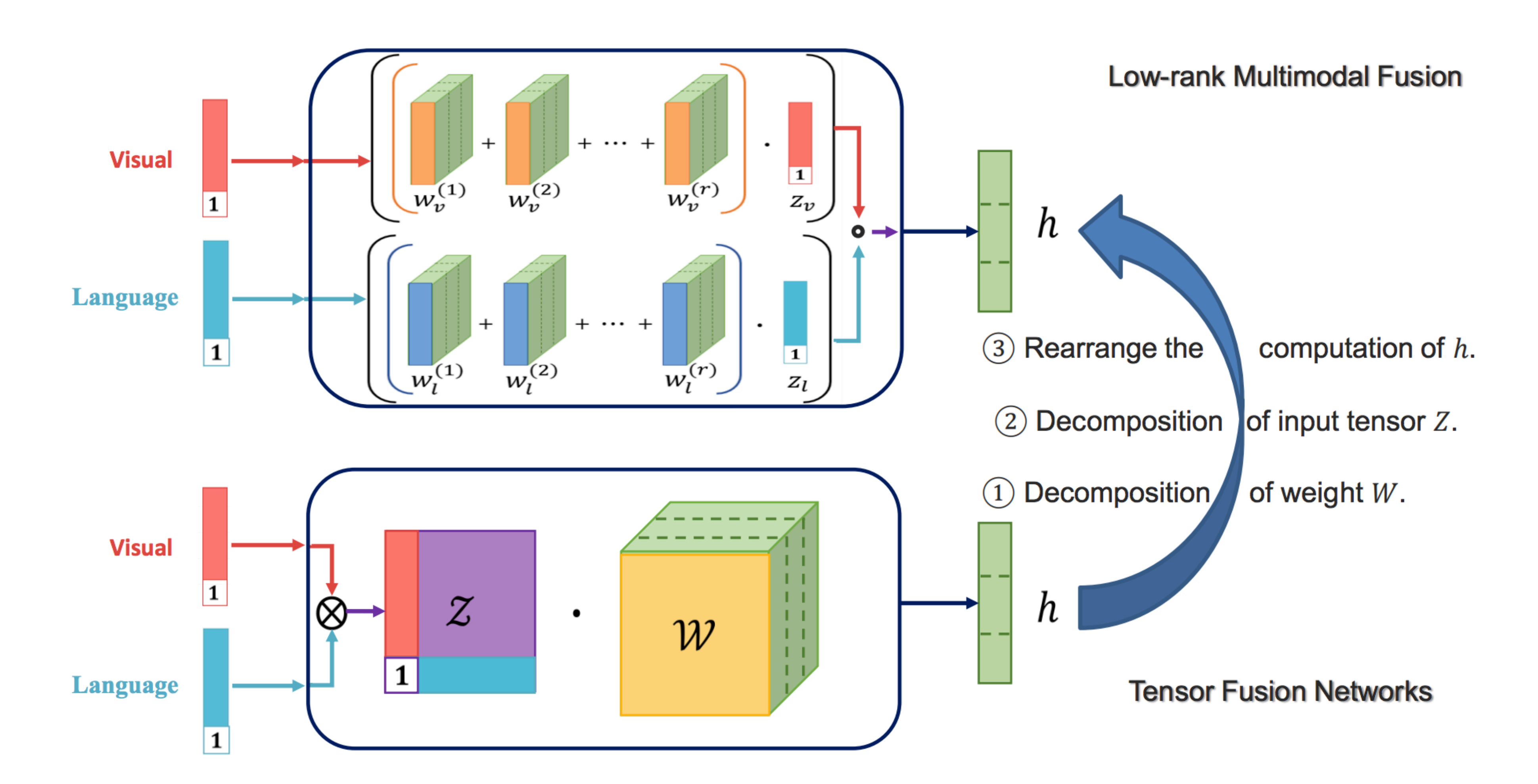

Tucker tensor decomposition leads to MUTAN fusion

[Ben-younes et al., ICCV 2017] <br>
\*slide from Louis-Philippe Morency

- For supervised leaning tasks, we need to join unimodal representations
- Simple **concatenation**
- Element-wise **multiplicative** interactions
- **Encoder-decoder** Architectures

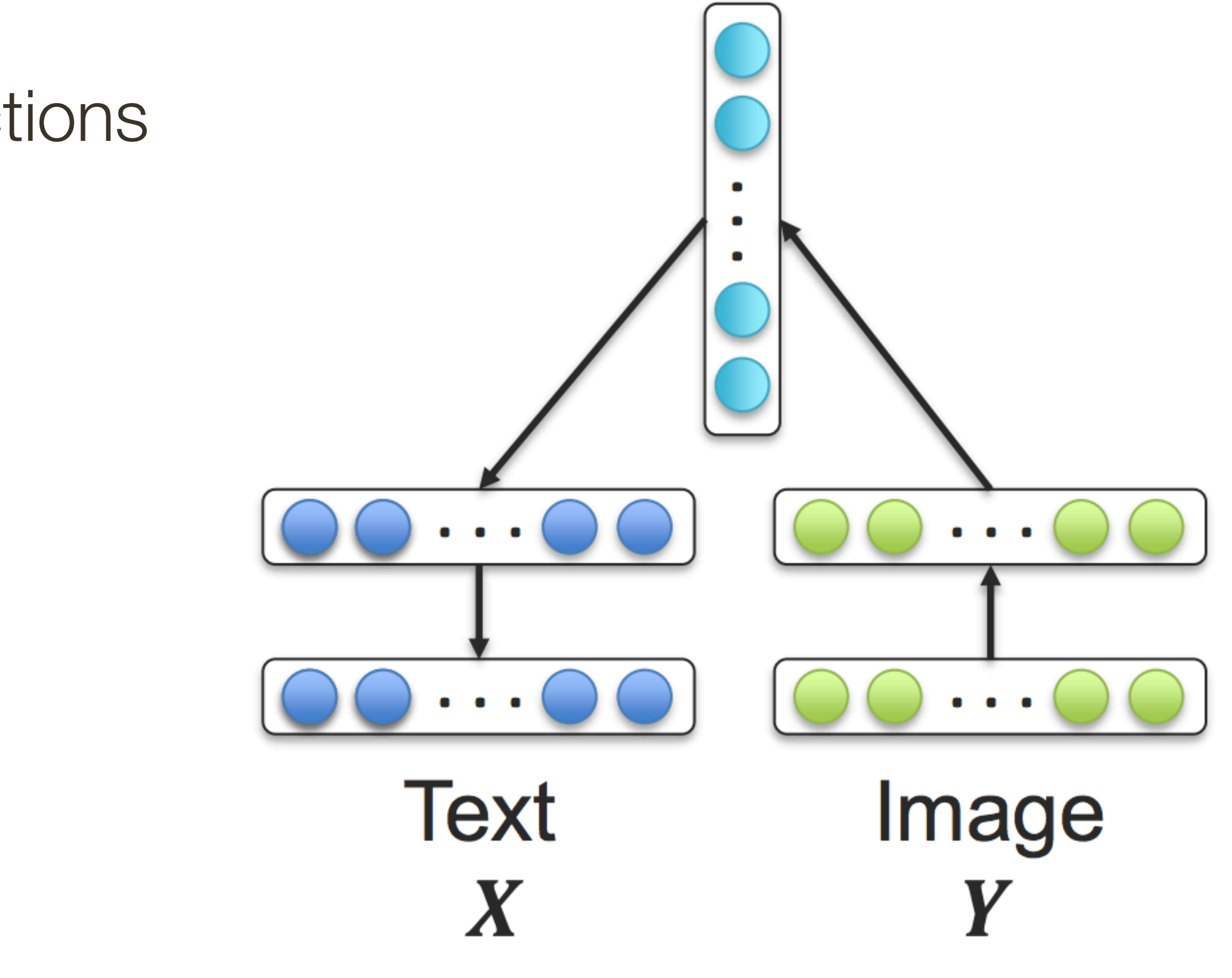

## **Supervised Joint** Representation

### — **Similarity-based** methods (e.g., cosine distance)

— **Structure constraints** (e.g., orthogonality, sparseness)

— Examples: CCA, joint embeddings

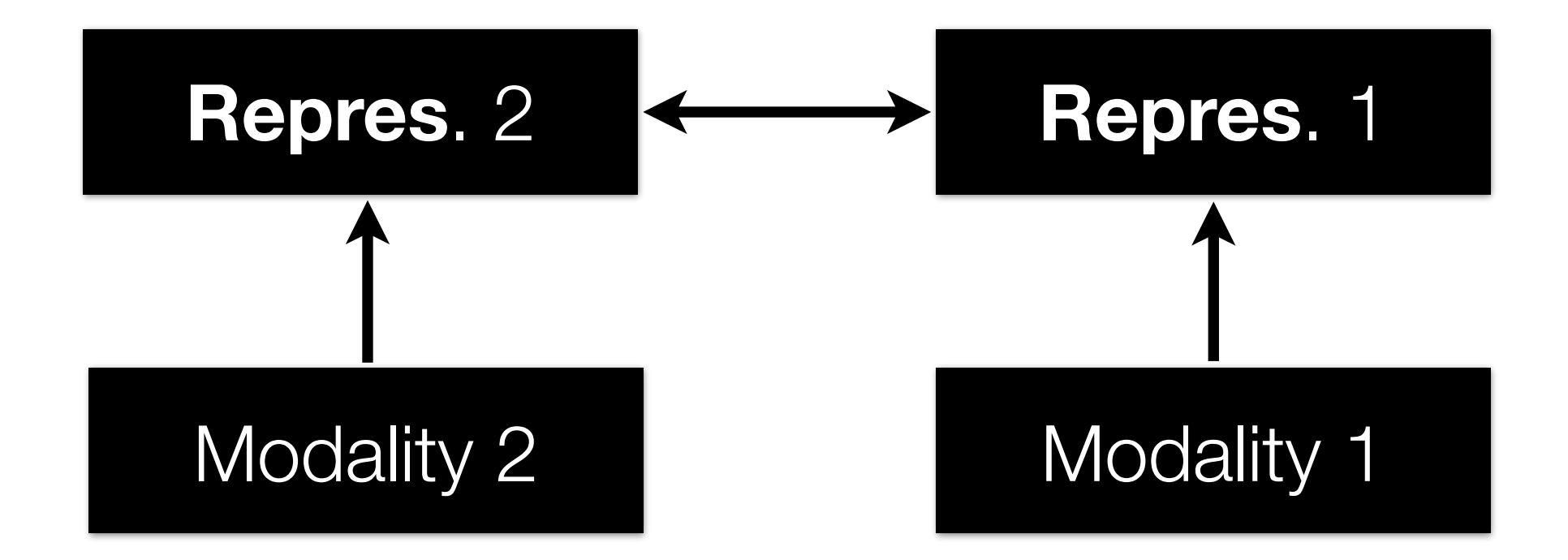

### **Coordinated** representations:

## Data with Multiple Views

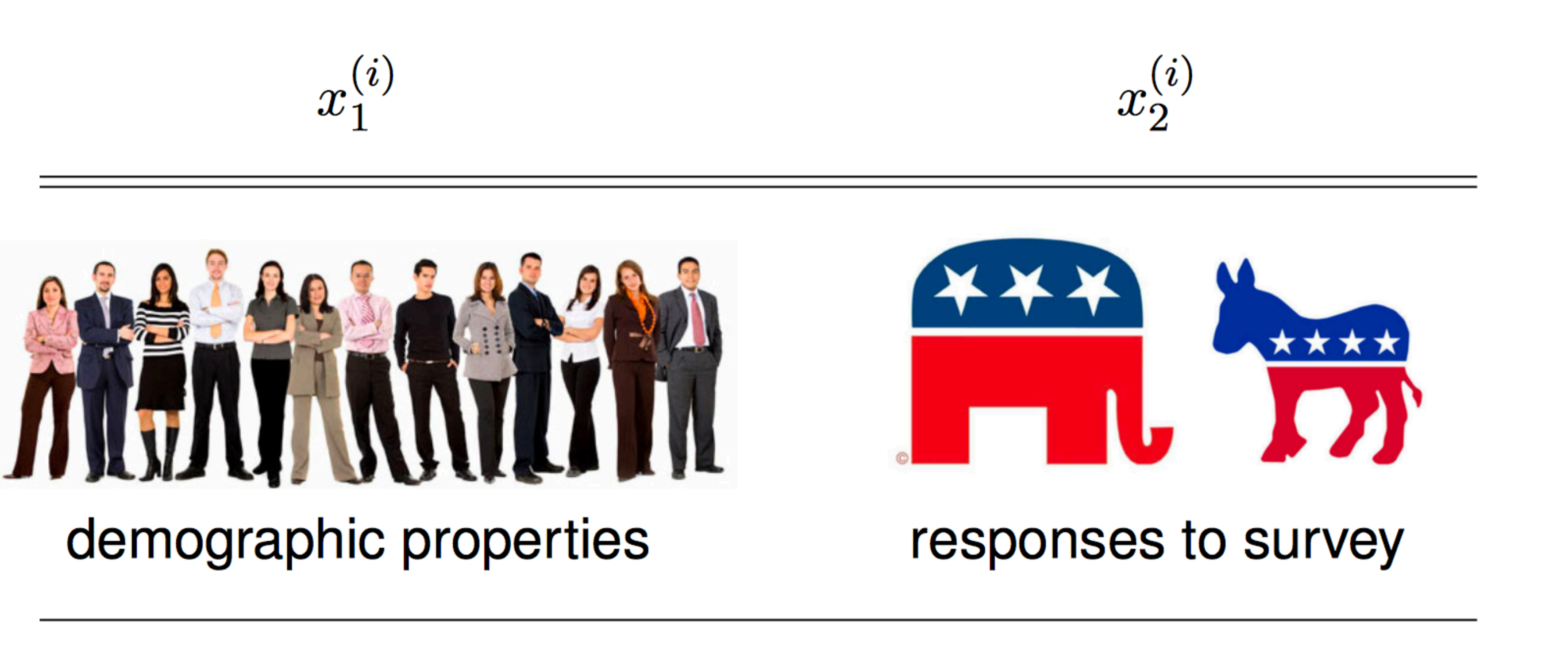

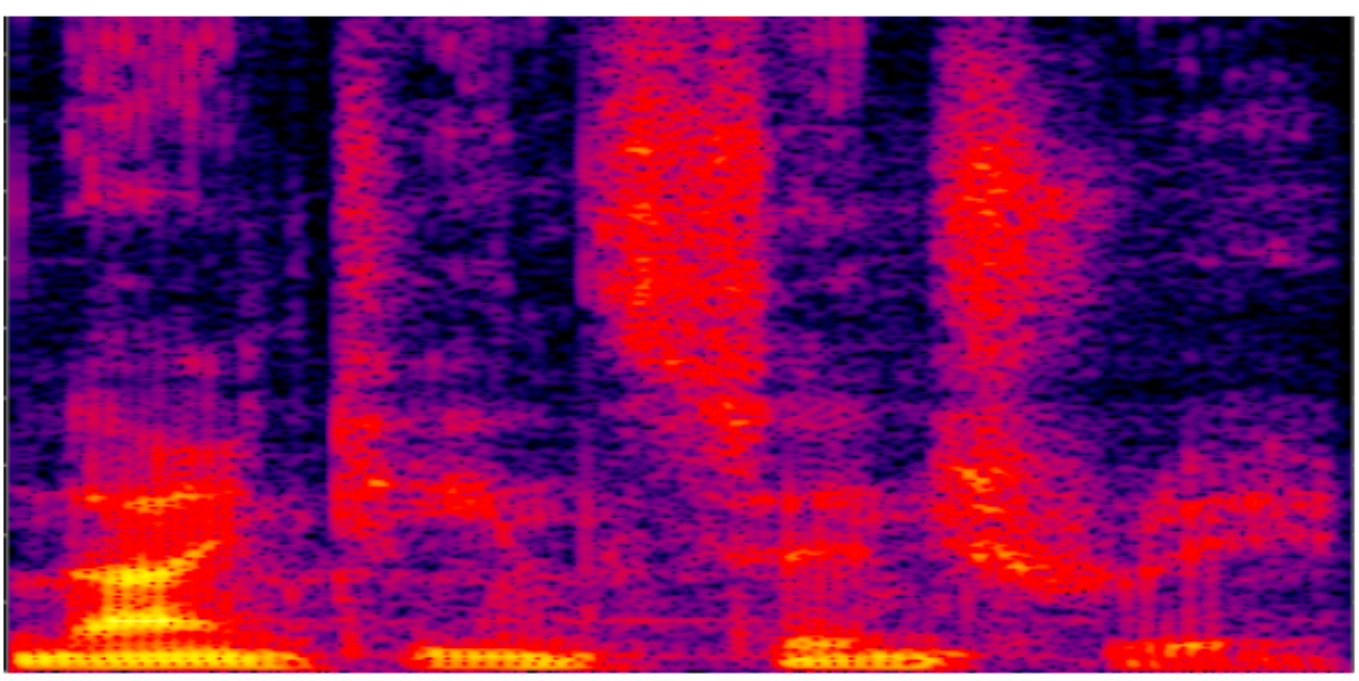

audio features at time i

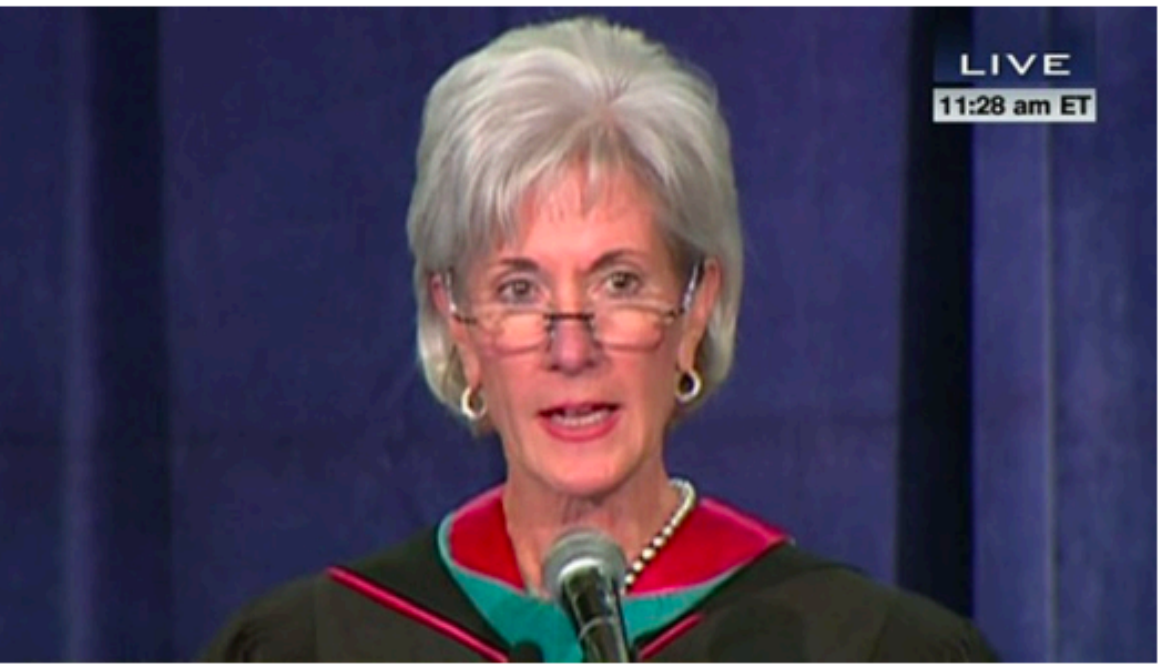

### video features at time  $i$

### **Correlated** Representations

**Goal**: Find representations  $f_1(\mathbf{x}_1)$ ,  $f_2(\mathbf{x}_2)$  for each view that maximize correlation: *bach* view that indefinities that

 ${\bf corr}(f_1({\bf x}_1), f_2({\bf x}_2)) = {\bf cov}(f_1({\bf x}_1), f_2({\bf x}_2))$  $\sqrt{\text{var}(f_1(\mathbf{x}_1)) \cdot \text{var}(f_2(\mathbf{x}_2))}$ 

## **Correlated** Representations

Finding correlated representations can be **useful** for

- Gaining insights into the data
- Detecting of asynchrony in test data
- Removing noise uncorrelated across views
- Translation or retrieval across views

### **Goal**: Find representations  $f_1(\mathbf{x}_1)$ ,  $f_2(\mathbf{x}_2)$  for each view that maximize correlation: *bach* view that indefinities that

 ${\bf corr}(f_1({\bf x}_1), f_2({\bf x}_2)) = {\bf cov}(f_1({\bf x}_1), f_2({\bf x}_2))$  $\sqrt{\text{var}(f_1(\mathbf{x}_1)) \cdot \text{var}(f_2(\mathbf{x}_2))}$ 

## **Correlated** Representations

**Goal**: Find representations  $f_1(\mathbf{x}_1)$ ,  $f_2(\mathbf{x}_2)$  for each view that maximize correlation: *bach* view that indefinities that

Finding correlated representations can be **useful** for

- Gaining insights into the data
- Detecting of asynchrony in test data
- Removing noise uncorrelated across views
- Translation or retrieval across views

Has been **applied widely** to problems in computer vision, speech, NLP, medicine, chemometrics, metrology, neurology, etc.

 ${\bf corr}(f_1({\bf x}_1), f_2({\bf x}_2)) = {\bf cov}(f_1({\bf x}_1), f_2({\bf x}_2))$  $\sqrt{\text{var}(f_1(\mathbf{x}_1)) \cdot \text{var}(f_2(\mathbf{x}_2))}$ 

### Classical technique to find *linear* correlated representations, i.e.,

 $f_1(\mathbf{x}_1) = \mathbf{W}^T_1 \mathbf{x}_1$  $f_2(\mathbf{x}_2) = \mathbf{W}_2^T$  $\mathbf{x}_1) = \mathbf{W}^T_1 \mathbf{x}_1$  $f_2(\mathbf{x}_2) = \mathbf{W}^T_2 \mathbf{x}_2$ where

$$
\mathbf{W}_1 \in \mathbb{R}^{d_1 \times k}
$$

 $\mathbf{W}_2 \in \mathbb{R}^{d_2 \times k}$ 

Classical technique to find *linear* correlated representations, i.e.,

$$
f_1(\mathbf{x}_1) = \mathbf{W}_1^T \mathbf{x}_1
$$
  

$$
f_2(\mathbf{x}_2) = \mathbf{W}_2^T \mathbf{x}_2
$$

The first columns  $(\mathbf{w}_{1,:1}, \mathbf{w}_{2,:1})$  of the matrices  $\mathbf{W}_1$  and  $\mathbf{W}_2$  are found to maximize the **correlation of the projections**: rreiation of

 $(\mathbf{w}_{1,:1}, \mathbf{w}_{2,:1}) = \arg \max \mathbf{corr}(\mathbf{w}_{1,:1}^T \mathbf{X}_1, \mathbf{w}_{2,:1}^T \mathbf{X}_2)$ 

$$
\mathbf{W}_1 \in \mathbb{R}^{d_1 \times k}
$$

ere

 $\mathbf{W}_2 \in \mathbb{R}^{d_2 \times k}$ 

Classical technique to find *linear* correlated representations, i.e.,

Subsequent pairs are constrained to be **uncorrelated with previous**   ${\bf components}$  (i.e., for  $j < i$ )

$$
f_1(\mathbf{x}_1) = \mathbf{W}_1^T \mathbf{x}_1
$$
  

$$
f_2(\mathbf{x}_2) = \mathbf{W}_2^T \mathbf{x}_2
$$

The first columns  $(\mathbf{w}_{1,:1}, \mathbf{w}_{2,:1})$  of the matrices  $\mathbf{W}_1$  and  $\mathbf{W}_2$  are found to maximize the **correlation of the projections**: rreiation of

$$
\mathbf{W}_1 \in \mathbb{R}^{d_1 \times k}
$$

ere

 $\mathbf{W}_2 \in \mathbb{R}^{d_2 \times k}$ 

$$
\mathbf{corr}(\mathbf{w}_{1,:i}^T\mathbf{X}_1,\mathbf{w}_{1,:j}^T\mathbf{X}_1)
$$

$$
_{1, : j}^T \mathbf{X}_1) = \mathbf{corr}(\mathbf{w}_{2, : i}^T \mathbf{X}_2, \mathbf{w}_{2, : j}^T \mathbf{X}_2) = 0
$$

$$
(\mathbf{w}_{1,:1}, \mathbf{w}_{2,:1}) = \arg \max \textbf{corr}(\mathbf{w}_{1,:1}^T \mathbf{X}_1, \mathbf{w}_{2,:1}^T \mathbf{X}_2)
$$

### **CCA** Illustration

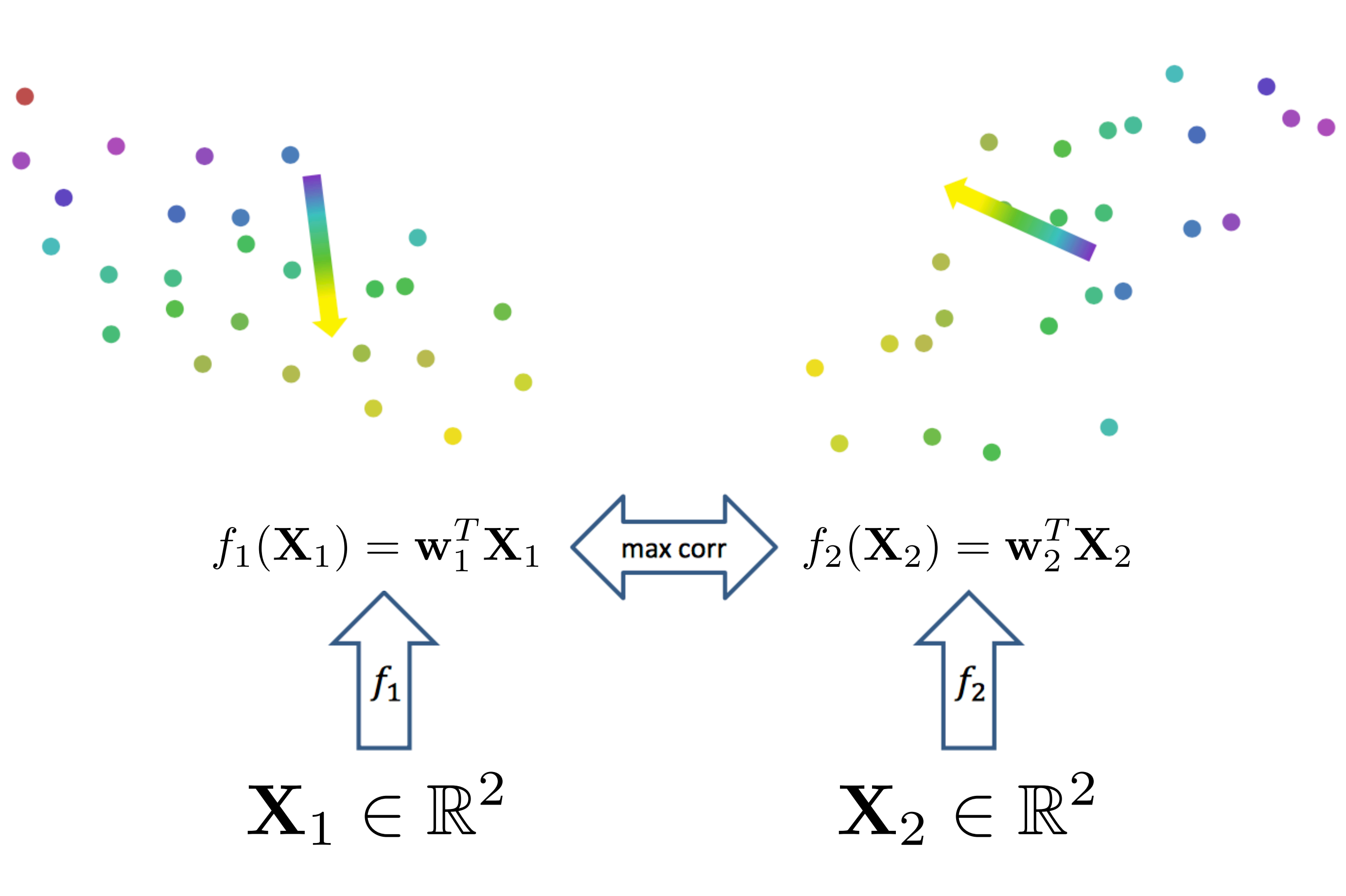

### Two views of each instance have the same color

### 1. Estimate **covariance matrix** with regularization:

$$
\Sigma_{11} = \frac{1}{N-1} \sum_{i=1}^{N} (\mathbf{x}_1^{(i)} - \bar{\mathbf{x}}_1)(\mathbf{x}_1^{(i)} - \bar{\mathbf{x}}_1)^T +
$$

$$
\Sigma_{12} = \frac{1}{N-1} \sum_{i=1}^{N} (\mathbf{x}_1^{(i)} - \bar{\mathbf{x}}_1)(\mathbf{x}_2^{(i)} - \bar{\mathbf{x}}_2)^T
$$

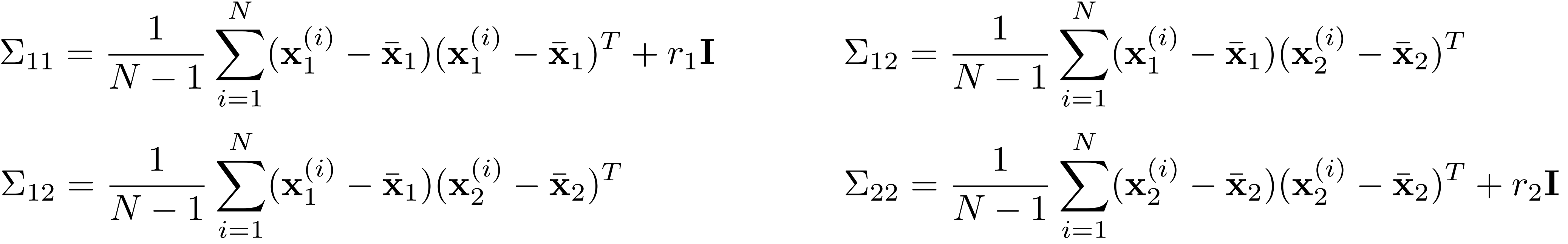

1. Estimate **covariance matrix** with regularization:

$$
\Sigma_{11} = \frac{1}{N-1} \sum_{i=1}^{N} (\mathbf{x}_1^{(i)} - \bar{\mathbf{x}}_1)(\mathbf{x}_1^{(i)} - \bar{\mathbf{x}}_1)^T + r_1 \mathbf{I} \qquad \Sigma_{12} = \frac{1}{N-1} \sum_{i=1}^{N} (\mathbf{x}_1^{(i)} - \bar{\mathbf{x}}_1)(\mathbf{x}_2^{(i)} - \bar{\mathbf{x}}_2)^T
$$

$$
\Sigma_{12} = \frac{1}{N-1} \sum_{i=1}^{N} (\mathbf{x}_1^{(i)} - \bar{\mathbf{x}}_1)(\mathbf{x}_2^{(i)} - \bar{\mathbf{x}}_2)^T \qquad \Sigma_{22} = \frac{1}{N-1} \sum_{i=1}^{N} (\mathbf{x}_2^{(i)} - \bar{\mathbf{x}}_2)(\mathbf{x}_2^{(i)} - \bar{\mathbf{x}}_2)^T + r_2 \mathbf{I}
$$

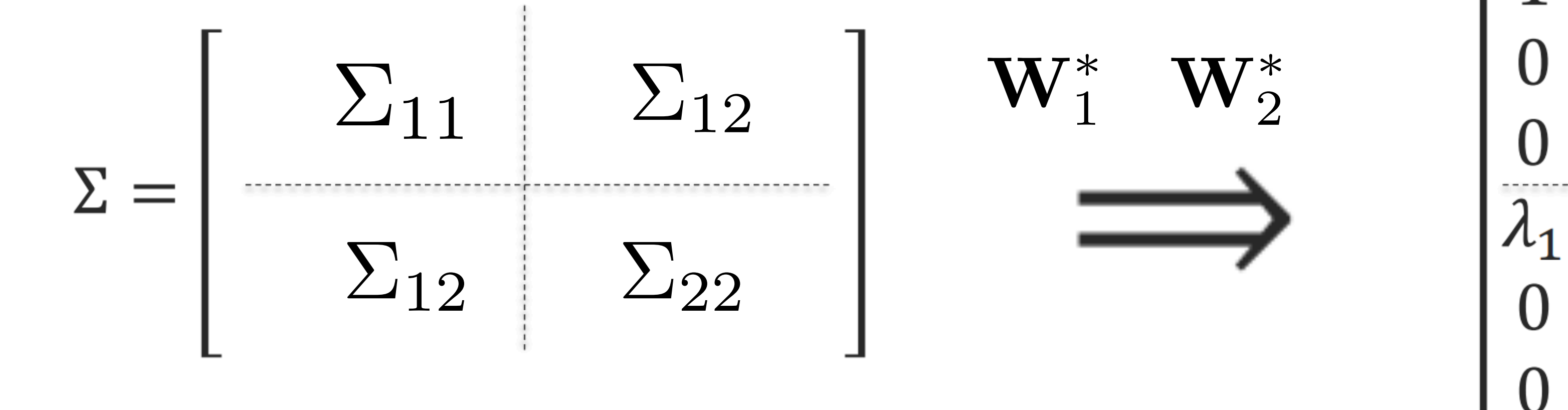

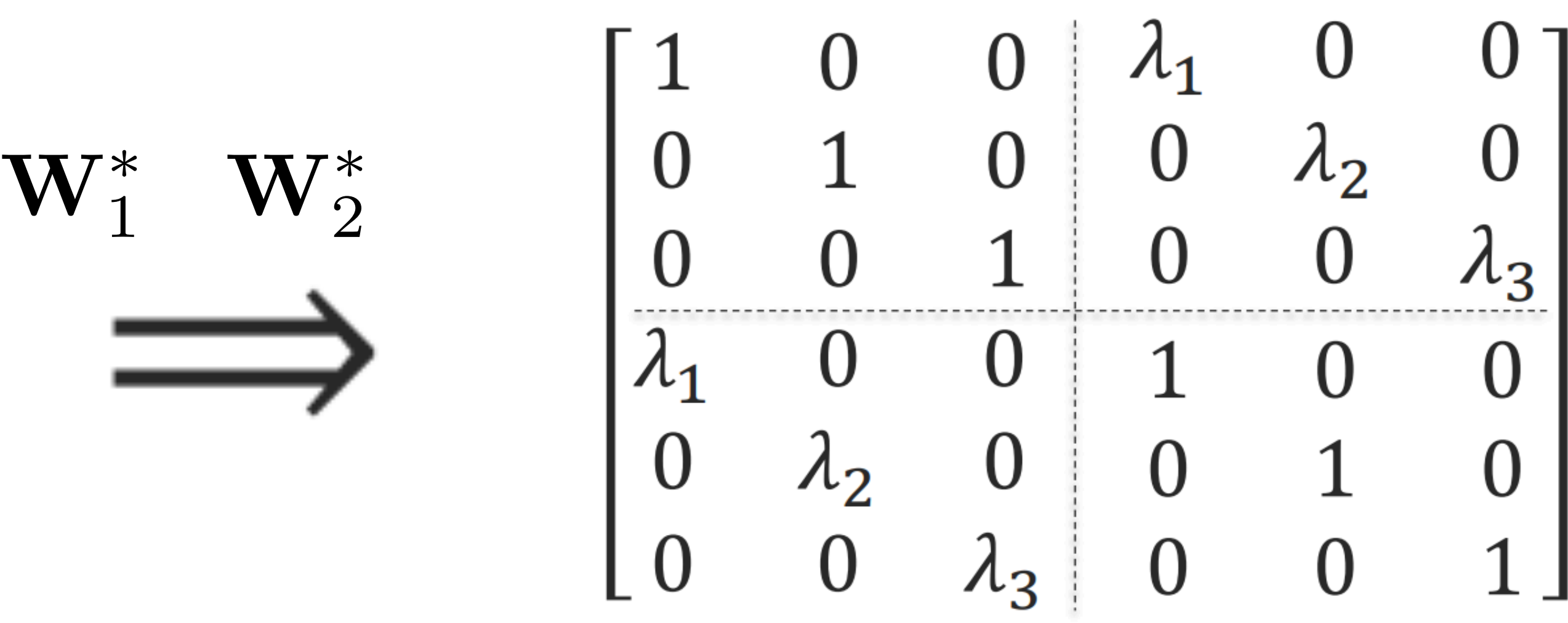

1. Estimate **covariance matrix** with regularization:

$$
\Sigma_{11} = \frac{1}{N-1} \sum_{i=1}^{N} (\mathbf{x}_1^{(i)} - \bar{\mathbf{x}}_1)(\mathbf{x}_1^{(i)} - \bar{\mathbf{x}}_1)^T + r_1 \mathbf{I} \qquad \Sigma_{12} = \frac{1}{N-1} \sum_{i=1}^{N} (\mathbf{x}_1^{(i)} - \bar{\mathbf{x}}_1)(\mathbf{x}_2^{(i)} - \bar{\mathbf{x}}_2)^T
$$

$$
\Sigma_{12} = \frac{1}{N-1} \sum_{i=1}^{N} (\mathbf{x}_1^{(i)} - \bar{\mathbf{x}}_1)(\mathbf{x}_2^{(i)} - \bar{\mathbf{x}}_2)^T \qquad \Sigma_{22} = \frac{1}{N-1} \sum_{i=1}^{N} (\mathbf{x}_2^{(i)} - \bar{\mathbf{x}}_2)(\mathbf{x}_2^{(i)} - \bar{\mathbf{x}}_2)^T + r_2 \mathbf{I}
$$

2. Form **normalized covariance** matrix:  $\mathbf{T} = \Sigma_{11}^{-1/2} \Sigma_{12} \Sigma_{22}^{-1/2}$  and its singular value decomposition  $\mathbf{T} = \mathbf{U} \mathbf{D} \mathbf{V}^T$ 

1. Estimate **covariance matrix** with regularization:

$$
\Sigma_{11} = \frac{1}{N-1} \sum_{i=1}^{N} (\mathbf{x}_1^{(i)} - \bar{\mathbf{x}}_1)(\mathbf{x}_1^{(i)} - \bar{\mathbf{x}}_1)^T + r_1 \mathbf{I} \qquad \Sigma_{12} = \frac{1}{N-1} \sum_{i=1}^{N} (\mathbf{x}_1^{(i)} - \bar{\mathbf{x}}_1)(\mathbf{x}_2^{(i)} - \bar{\mathbf{x}}_2)^T
$$

$$
\Sigma_{12} = \frac{1}{N-1} \sum_{i=1}^{N} (\mathbf{x}_1^{(i)} - \bar{\mathbf{x}}_1)(\mathbf{x}_2^{(i)} - \bar{\mathbf{x}}_2)^T \qquad \Sigma_{22} = \frac{1}{N-1} \sum_{i=1}^{N} (\mathbf{x}_2^{(i)} - \bar{\mathbf{x}}_2)(\mathbf{x}_2^{(i)} - \bar{\mathbf{x}}_2)^T + r_2 \mathbf{I}
$$

value decomposition  $\mathbf{T} = \mathbf{U} \mathbf{D} \mathbf{V}^T$ 3. Total correlation at  $k$  is  $\sqrt{ }$ *k*  $k$  *is*  $\sum D_{ii}$ 

*i*=1

2. Form **normalized covariance** matrix:  $\mathbf{T} = \Sigma_{11}^{-1/2} \Sigma_{12} \Sigma_{22}^{-1/2}$  and its singular

1. Estimate **covariance matrix** with regularization:

4. The optimal projection matrices are:

where  $\mathbf{U}_k$  is the first  $k$  columns of  $\mathbf{U}_k$ .  $\blacksquare$  where  $\mathbf{U}_k$  is the first  $k$  colum  $\mathcal{L}$  $1$  columns of **U**.

W

2. Form **normalized covariance** matrix:  $\mathbf{T} = \Sigma_{11}^{-1/2} \Sigma_{12} \Sigma_{22}^{-1/2}$  and its singular

$$
\Sigma_{11} = \frac{1}{N-1} \sum_{i=1}^{N} (\mathbf{x}_1^{(i)} - \bar{\mathbf{x}}_1)(\mathbf{x}_1^{(i)} - \bar{\mathbf{x}}_1)^T + r_1 \mathbf{I} \qquad \Sigma_{12} = \frac{1}{N-1} \sum_{i=1}^{N} (\mathbf{x}_1^{(i)} - \bar{\mathbf{x}}_1)(\mathbf{x}_2^{(i)} - \bar{\mathbf{x}}_2)^T
$$

$$
\Sigma_{12} = \frac{1}{N-1} \sum_{i=1}^{N} (\mathbf{x}_1^{(i)} - \bar{\mathbf{x}}_1)(\mathbf{x}_2^{(i)} - \bar{\mathbf{x}}_2)^T \qquad \Sigma_{22} = \frac{1}{N-1} \sum_{i=1}^{N} (\mathbf{x}_2^{(i)} - \bar{\mathbf{x}}_2)(\mathbf{x}_2^{(i)} - \bar{\mathbf{x}}_2)^T + r_2 \mathbf{I}
$$

value decomposition  $\mathbf{T} = \mathbf{U} \mathbf{D} \mathbf{V}^T$ 3. Total correlation at  $k$  is  $\sqrt{ }$ *k i*=1  $k$  is  $\sum D_{ii}$ 

$$
\mathbf{W}_{1}^{*} = \Sigma_{11}^{-1/2} \mathbf{U}_{k}
$$

$$
\mathbf{W}_{2}^{*} = \Sigma_{22}^{-1/2} \mathbf{V}_{k}
$$

<sup>2</sup> <sup>=</sup> ⌃1*/*<sup>2</sup>

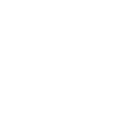

## **KCCA**: Kernel CCA

There maybe **non-linear** functions  $f_1(\mathbf{x}_1)$ ,  $f_2(\mathbf{x}_2)$  that produce more highly correlated (better) representations than linear projections

**Kernel CCA** is a principal method for finding such function — Learns functions from any reproducing kernel Hilbert space — May use different kernels for each view

Using **RBF** (Gaussian) kernel in KCCA is akin to finding sets of instances that form clusters in both views

# r produce more inginy<br>ions

### **KCCA** vs. **CCA**

### **Pros:**

— More complex function space of KCCA can yield dramatically higher correlations

### **Cons:**

- KCCA is slower to train
- For KCCA training set must be stored and referenced at test time
- KCCA model is more difficult to interpret

## Deep CCA

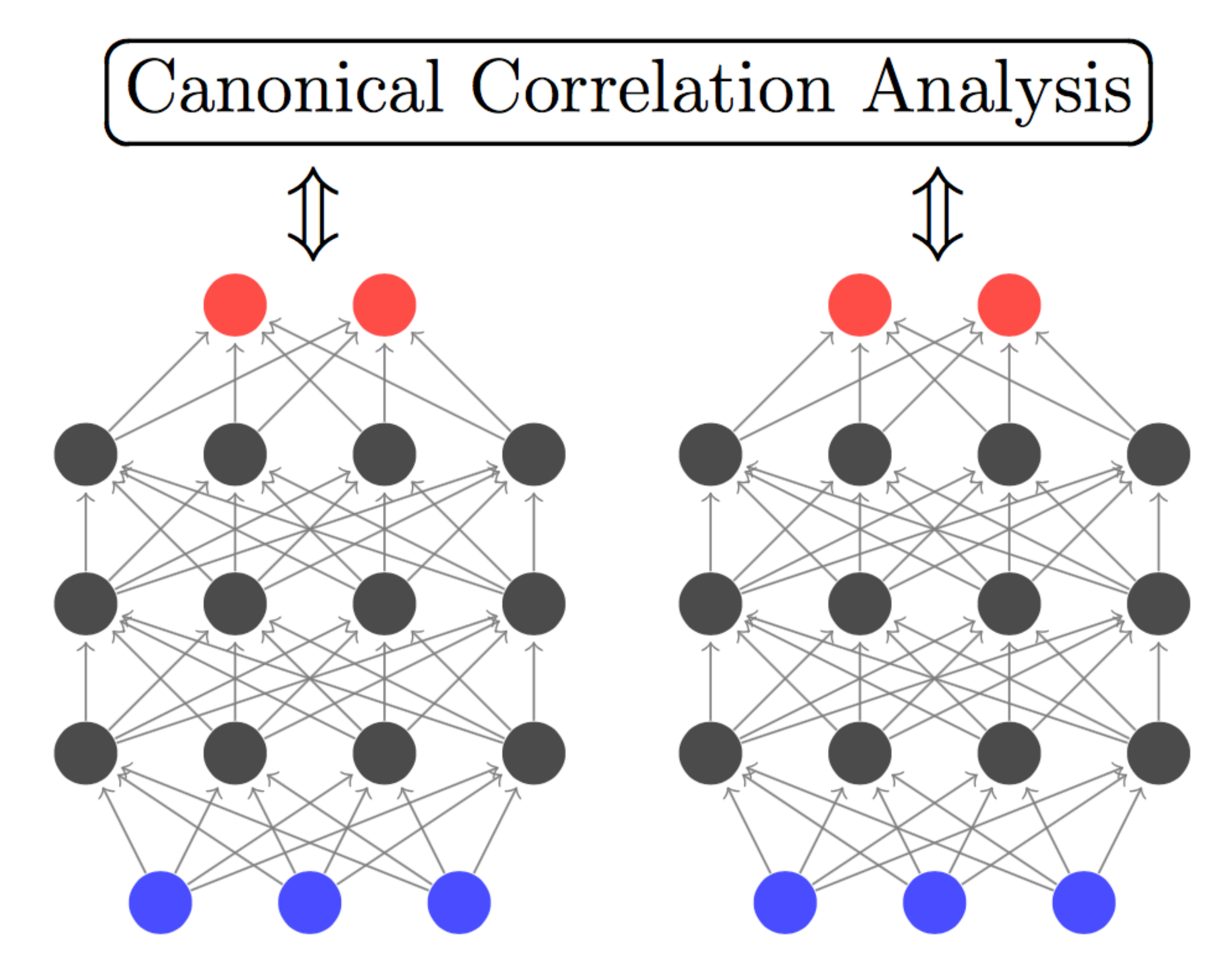

View 1

View 2

## **Benefits** of Deep CCA

### **Pros:**

- Better suited for natural, real-world data
- **Parametric model**
	- The training set can be disregarded once the model is learned
	- Computational speed at test time is fast

## **Deep** CCA: Training

Training a Deep CCA model:

- 1. **Pretrain** the layers of **each side** individually
- 2. **Jointly fine-tune** all parameters to maximize the total correlation of the output layers. Requires computing correlation gradient:
	- Forward propagate activations on both sides.
	- Compute correlation and its gradient w.r.t. output layers.
	- Backpropagate gradient on both sides.

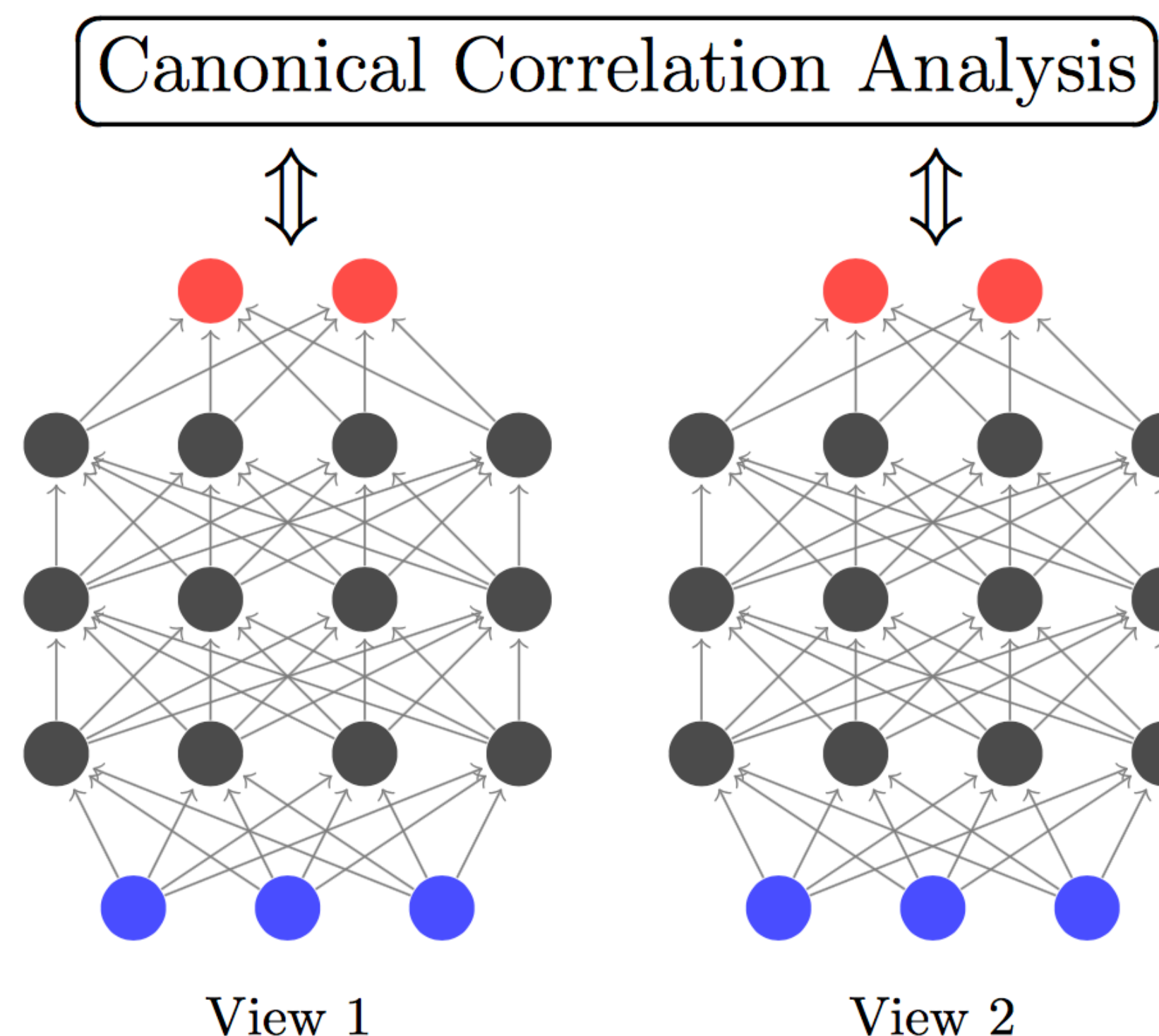

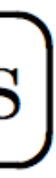

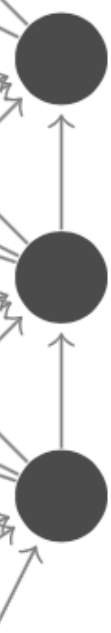

## **Deep** CCA: Training

Training a Deep CCA model:

- 1. **Pretrain** the layers of **each side** individually
- 2. **Jointly fine-tune** all parameters to maximize the total correlation of the output layers. Requires computing correlation gradient:
	- Forward propagate activations on both sides.
	- Compute correlation and its gradient w.r.t. output layers.
	- Backpropagate gradient on both sides.

Correlation is a population objective, so instead of one instance (or minibatch) training, requires L-BFGS second-order method (with full-batch)

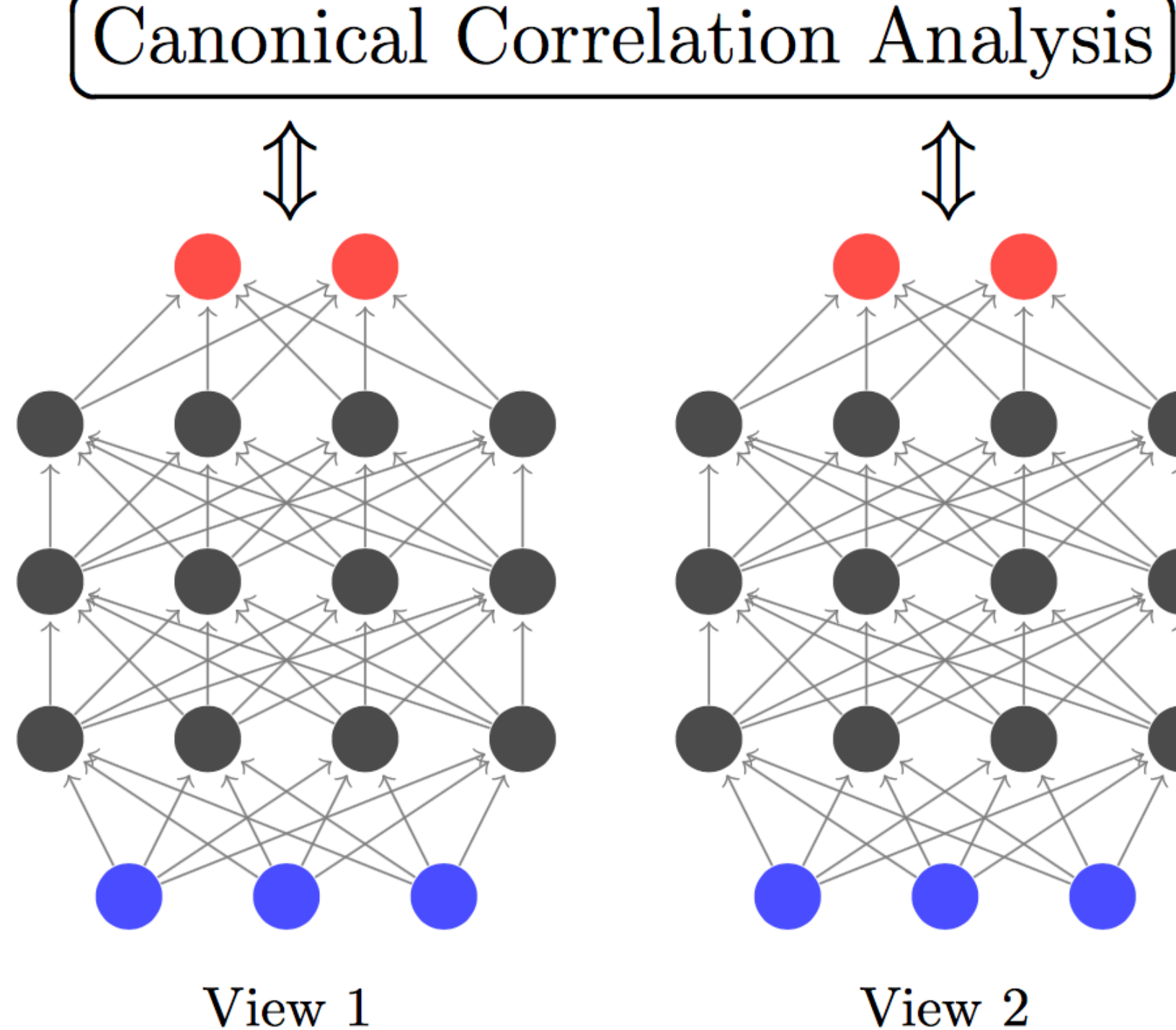

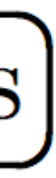

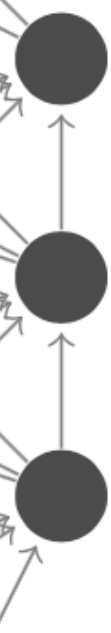

## **Deep Canonically Correlated Autoencoders** (DCCAE)

Jointly optimize for DCCA and auto encoders loss functions

— A trade-off between multi-view correlation and reconstruction error from individual views

[ Wang et al., ICML 2015 ]

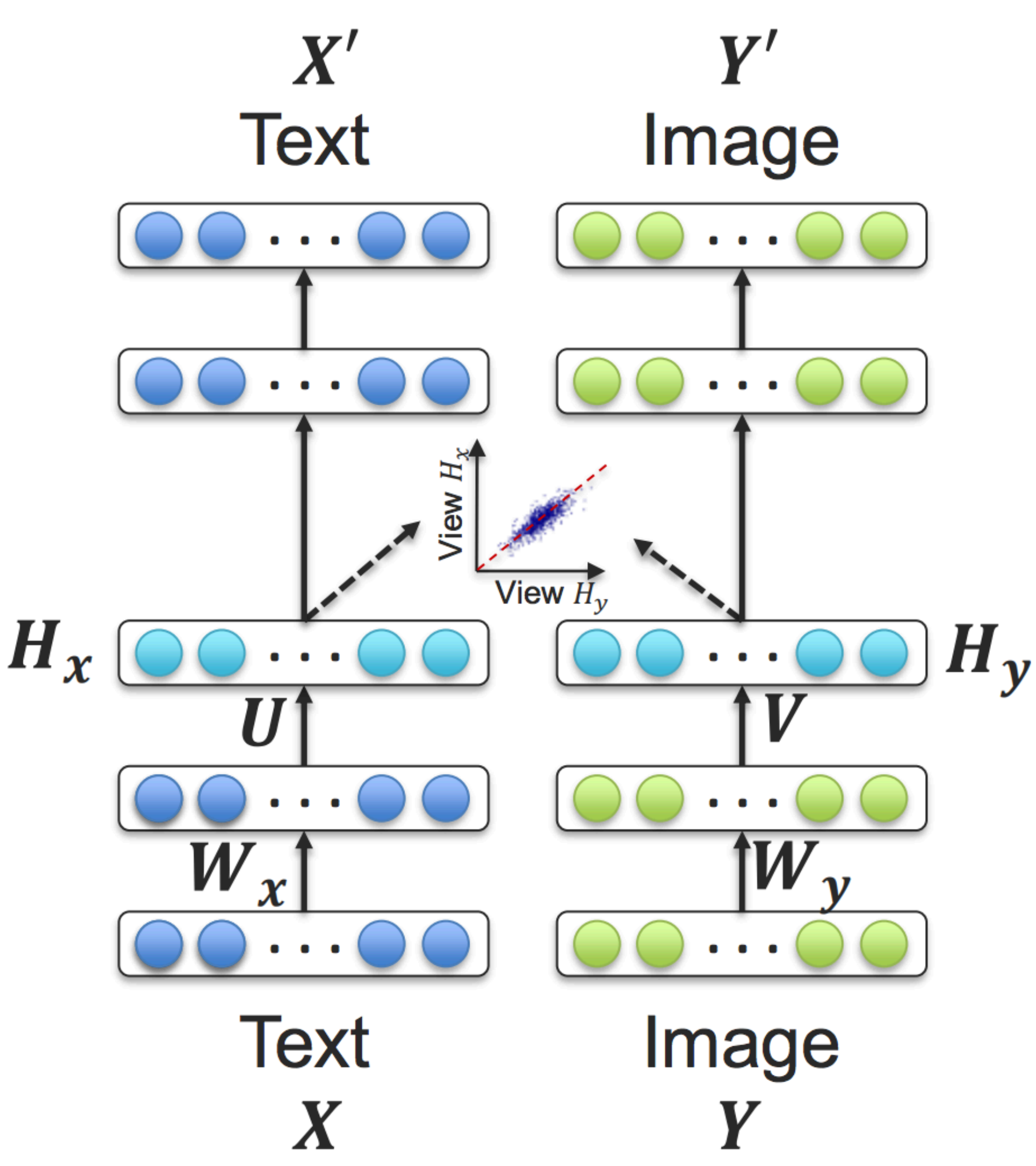

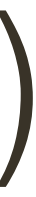

### — **Similarity-based** methods (e.g., cosine distance)

— **Structure constraints** (e.g., orthogonality, sparseness)

— Examples: CCA, joint embeddings

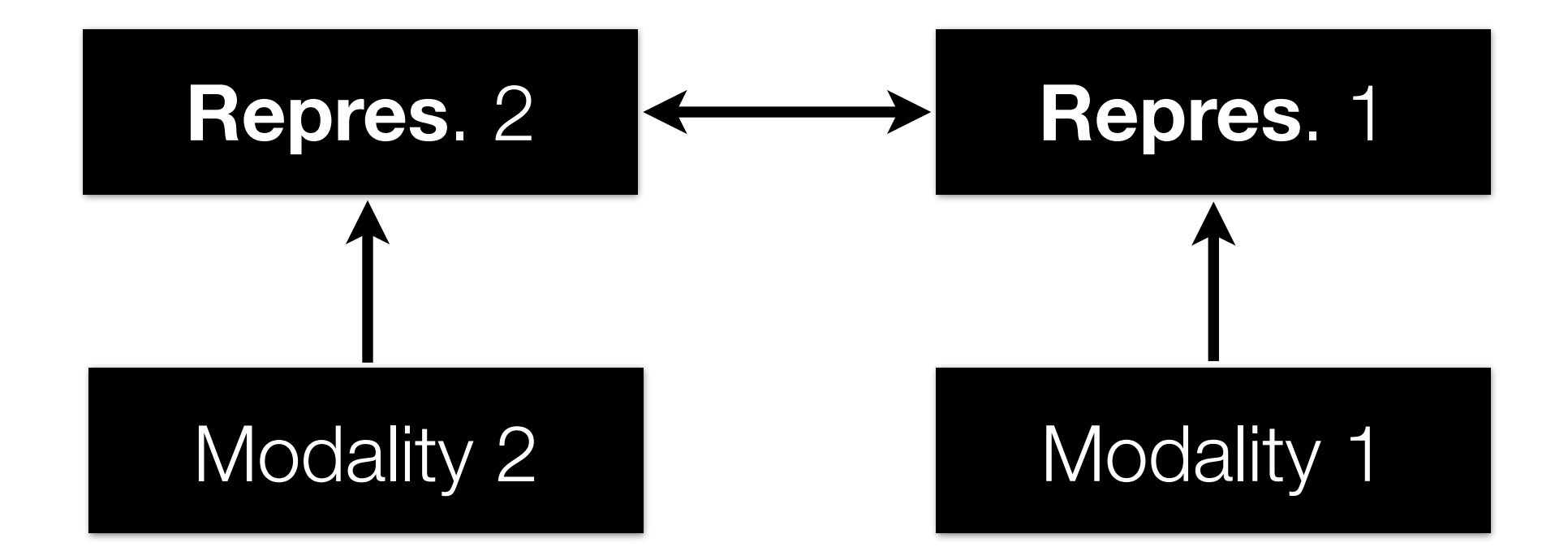

### **Coordinated** representations:

## **Correlated** Representations vs. **Joint Embeddings**

# that maximize correlation:

**Correlated Representations**: Find representations  $f_1(\mathbf{x}_1)$ ,  $f_2(\mathbf{x}_2)$  for each view <sup>p</sup>var(*f*1(x1)) *·* var(*f*2(x2))

 $\mathbf{corr}(f_1(\mathbf{x}_1), f_2(\mathbf{x}_2)) = \frac{\mathbf{cov}(f_1(\mathbf{x}_1), f_2(\mathbf{x}_2))}{\sqrt{f_1(\mathbf{x}_1) \sqrt{f_2(\mathbf{x}_2)}}}$  $\sqrt{\text{var}(f_1(\mathbf{x}_1)) \cdot \text{var}(f_2(\mathbf{x}_2))}$ 

**Joint Embeddings**: Models that minimize distance between ground truth pairs

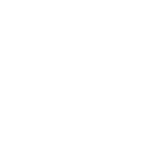

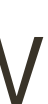

# of samples:

 $min_{f_1, f_2} D$  $\sqrt{2}$  $f_1({\bf x}^{(i)}_1), f_2({\bf x}^{(i)}_2)$  $\setminus$ 

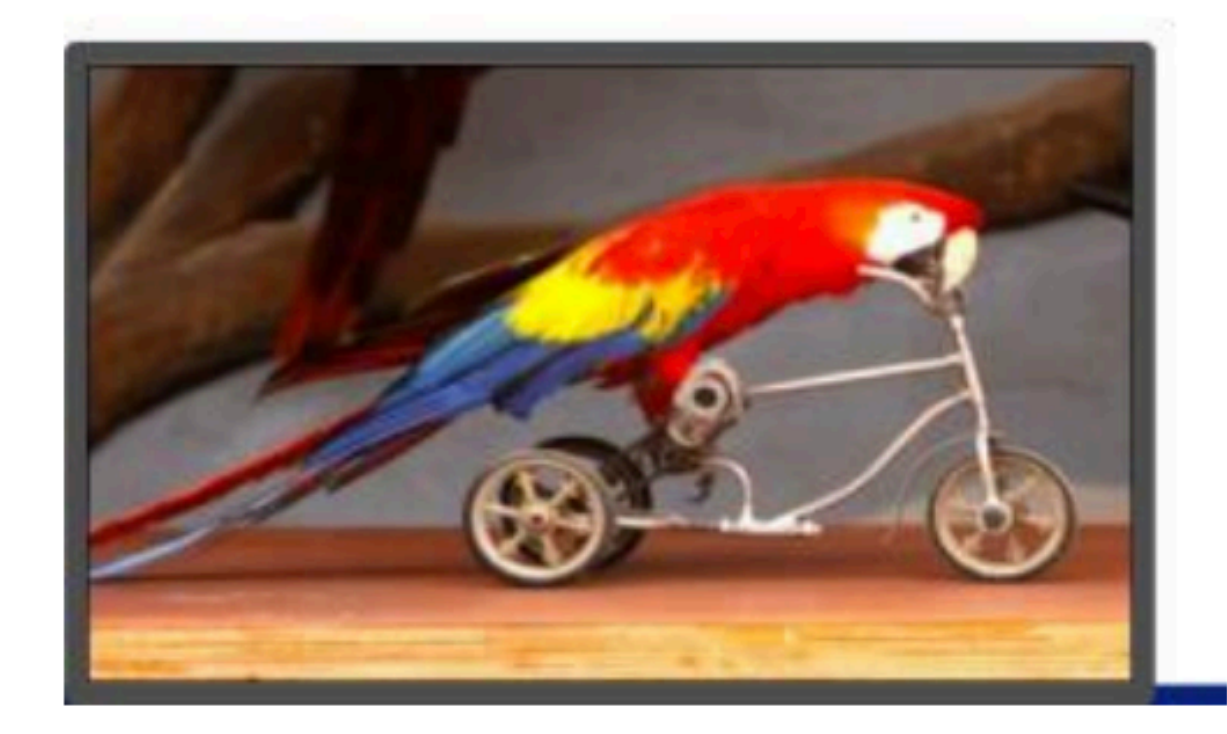

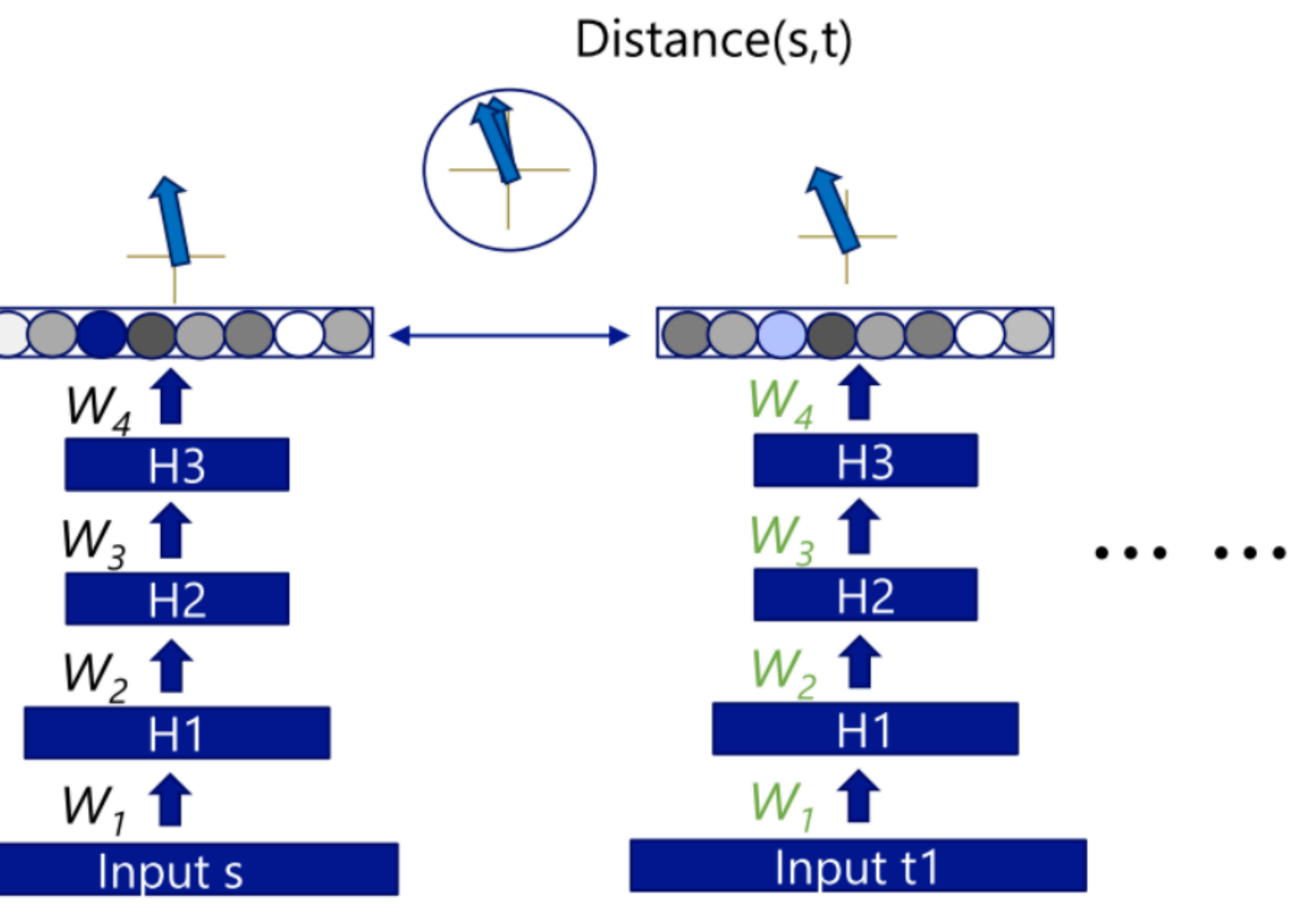

Image features s

Text: a parrot rides a tricycle

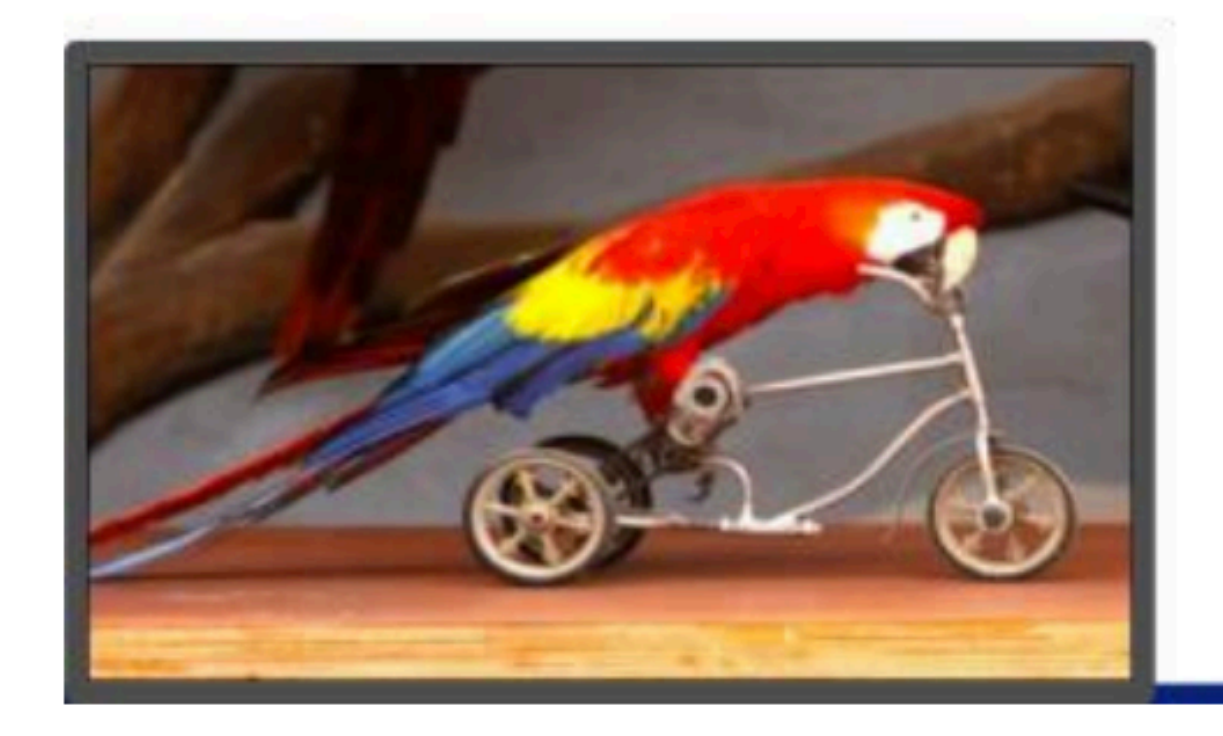

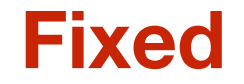

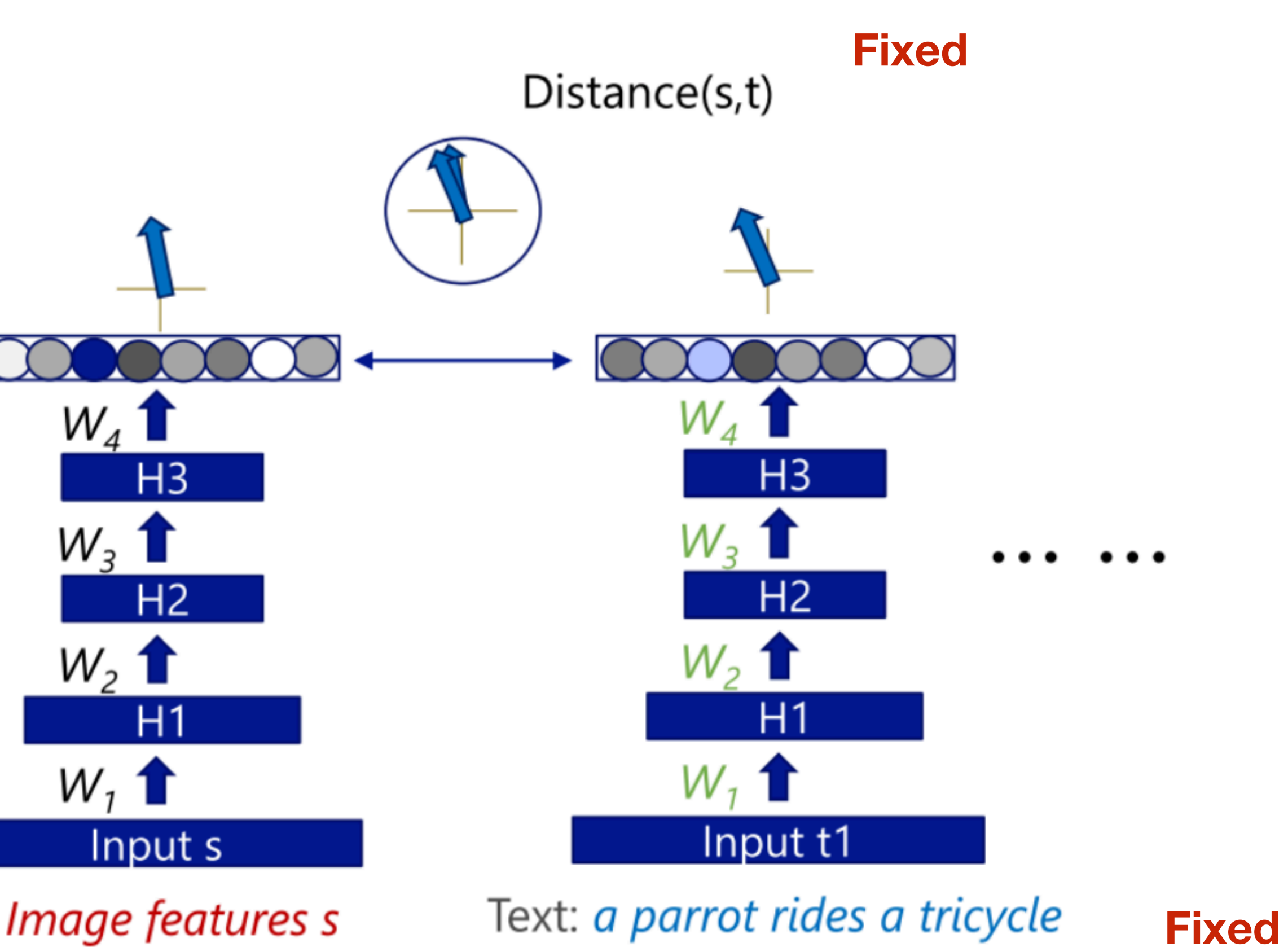

Image features s

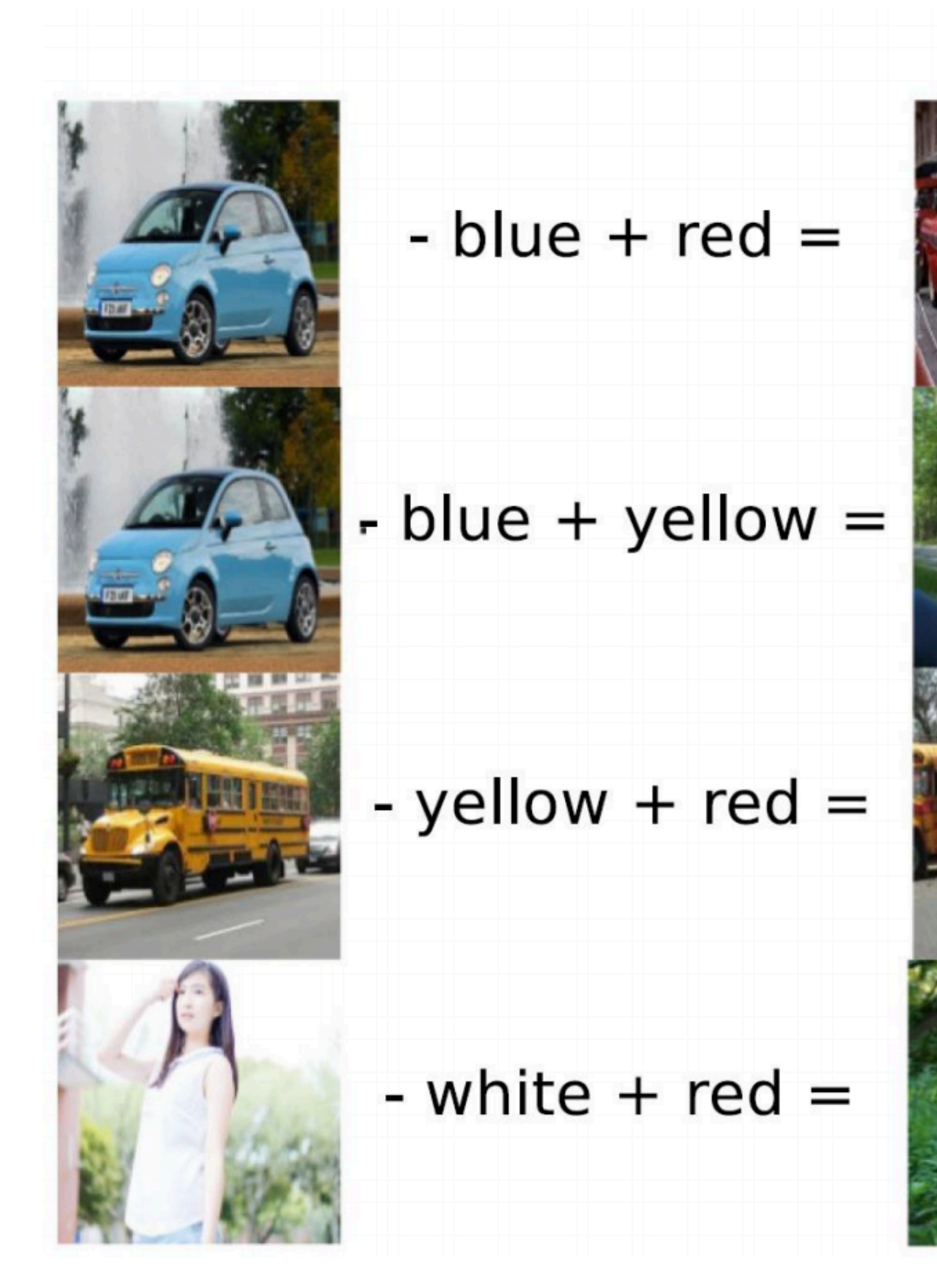

### **Nearest images**

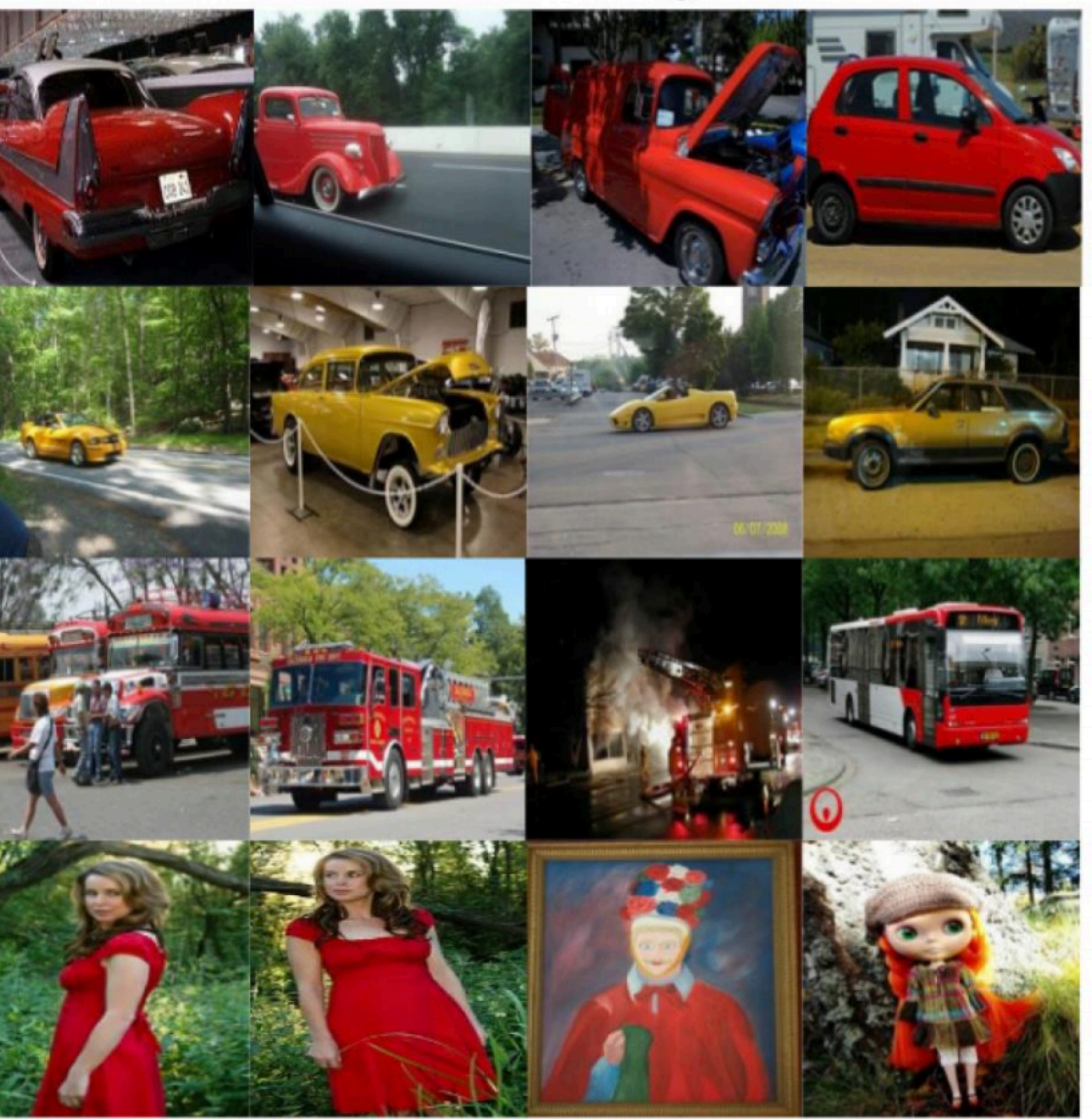

### [Kiros et al., Unifying Visual-Semantic Embeddings with Multimodal Neural Language Models, 2014]

![](_page_44_Picture_1.jpeg)

[Kiros et al., Unifying Visual-Semantic Embeddings with Multimodal Neural Language Models, 2014]

### **Nearest images**